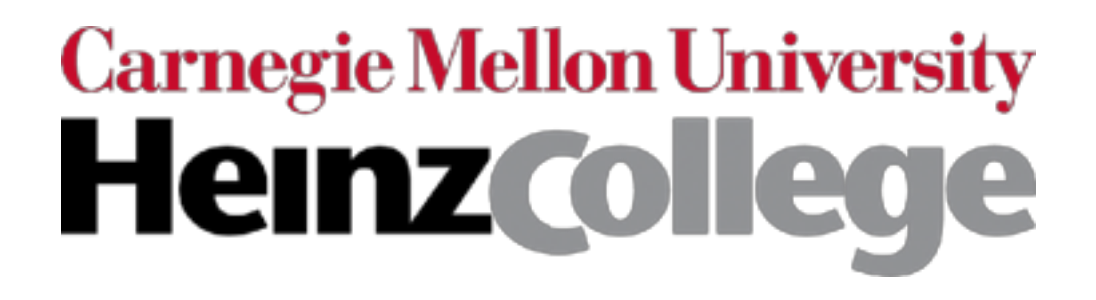

### 95-865 Unstructured Data Analytics

Week 6: Deep learning for analyzing images and time series, wrap-up

George Chen

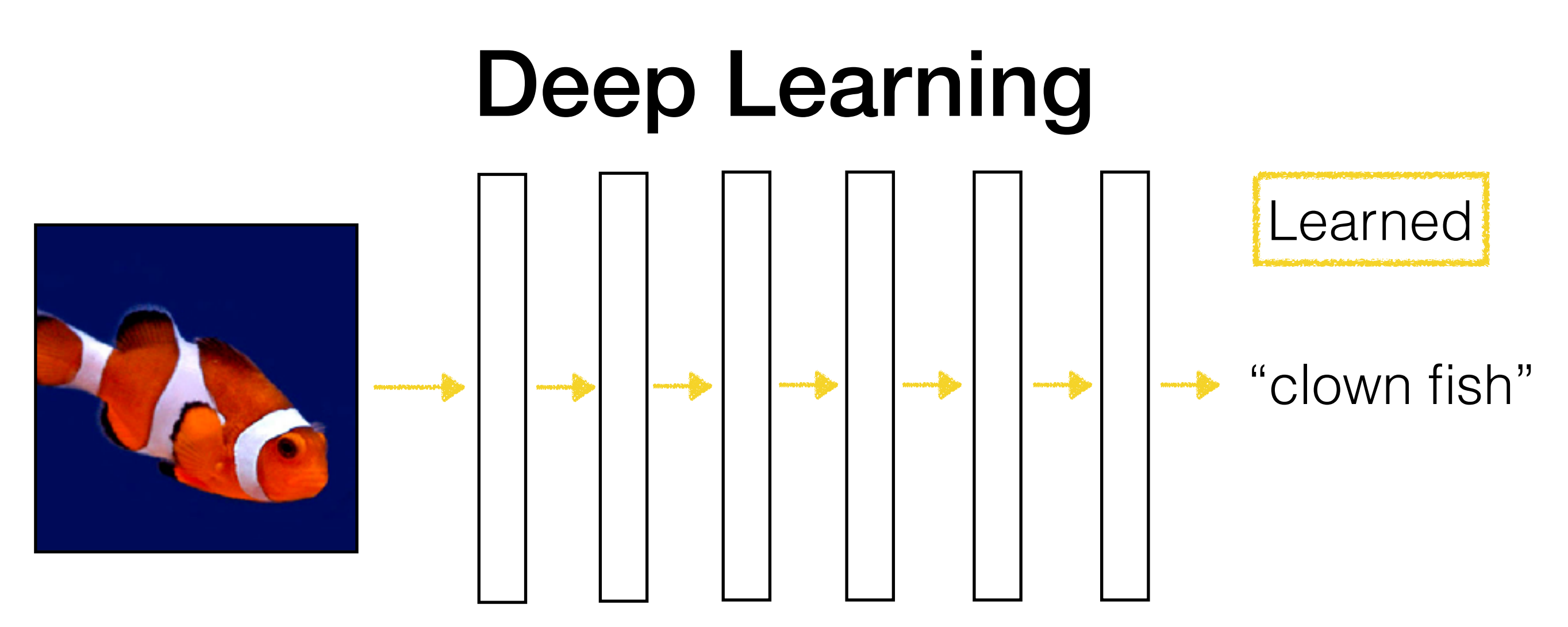

- Inspired by biological neural nets *but otherwise not the same at all* (biological neural nets do *not* work like deep nets)
- Learns a layered representation
	- Tries to get rid of manual feature engineering
	- Need to design constraints for what features are learned to account for structure in data (e.g., images, text, …)

### Learning a neural net amounts to curve fitting

We're just estimating a function

### Neural Net as Function Approximation

Given input, learn a computer program; that computes output this is a function

Single-layer neural net example:

```
def f(input):
output = softmax(np.dot(input, \overrightarrow{W}) + \overrightarrow{b})
 return output<br>the only things that we are learning
                            (we fix their dimensions in advance)
```
We are fixing what the function f looks like in code and are only adjusting W and b!!!

### Neural Net as Function Approximation

Given input, learn a computer program that computes output

Single-layer neural net example:

```
output = softmax(np.dot(input, W) + b)
```
Two-layer neural net example:

layer1 output = relu(np.dot(input, W1) + b1)

output = softmax(np.dot(layer1 output, W2) + b2)

Learning a neural net: learning a simple computer program that maps inputs (raw feature vectors) to outputs (predictions)

## Architecting Neural Nets

- Increasing number of layers (depth) makes neural net more "complex"
	- Learn computer program that has more lines of code
	- Some times, more parameters may be needed
		- If so, more training data may be needed
- Designing neural net architectures is a bit of an art
	- How to select the number of neurons for intermediate layers?
	- Very common in practice: modify existing architectures that are known to work well (e.g., ResNet for computer vision/image processing)

### Keras Has Many Models Already

github.com/keras-team/keras/tree/master/examples

#### Keras examples directory

#### Vision models examples

mnist\_mlp.py Trains a simple deep multi-layer perceptron on the MNIST da mnist\_cnn.py Trains a simple convnet on the MNIST dataset.

cifar10\_cnn.py Trains a simple deep CNN on the CIFAR10 small images dat

cifar10\_cnn\_capsule.py Trains a simple CNN-Capsule Network on the CIFAI

cifar10\_resnet.py Trains a ResNet on the CIFAR10 small images dataset.

conv\_lstm.py Demonstrates the use of a convolutional LSTM network.

image\_ocr.py Trains a convolutional stack followed by a recurrent stack an to perform optical character recognition (OCR).

mnist\_aegan.py Implementation of AC-GAN (Auxiliary Classifier GAN) on th

mnist\_hierarchical\_rnn.py Trains a Hierarchical RNN (HRNN) to classify MN

mnist\_siamese.py Trains a Siamese multi-layer perceptron on pairs of digit dataset.

mnist\_swwae.py Trains a Stacked What-Where AutoEncoder built on residu dataset.

mnist\_transfer\_cnn.py Transfer learning toy example on the MNIST dataset

mnist\_denoising\_autoencoder.py Trains a denoising autoencoder on the M(

#### Text & sequences examples

addition\_rnn.py Implementation of sequence to sequence learning for perf numbers (as strings).

### Also check out [modelzoo.co](http://modelzoo.co)

ModelZoo

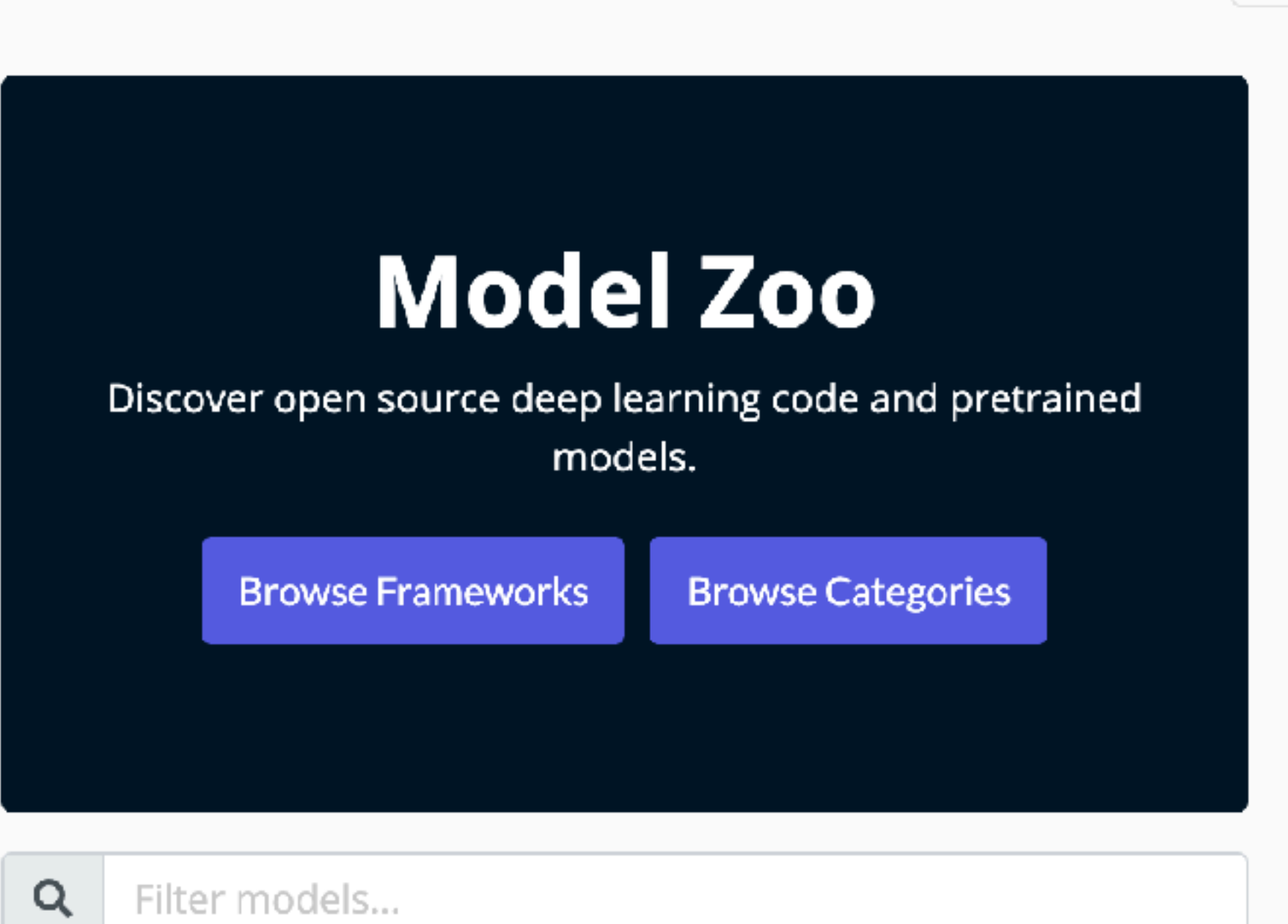

## Image analysis with Convolutional Neural Nets (CNNs, also called convnets)

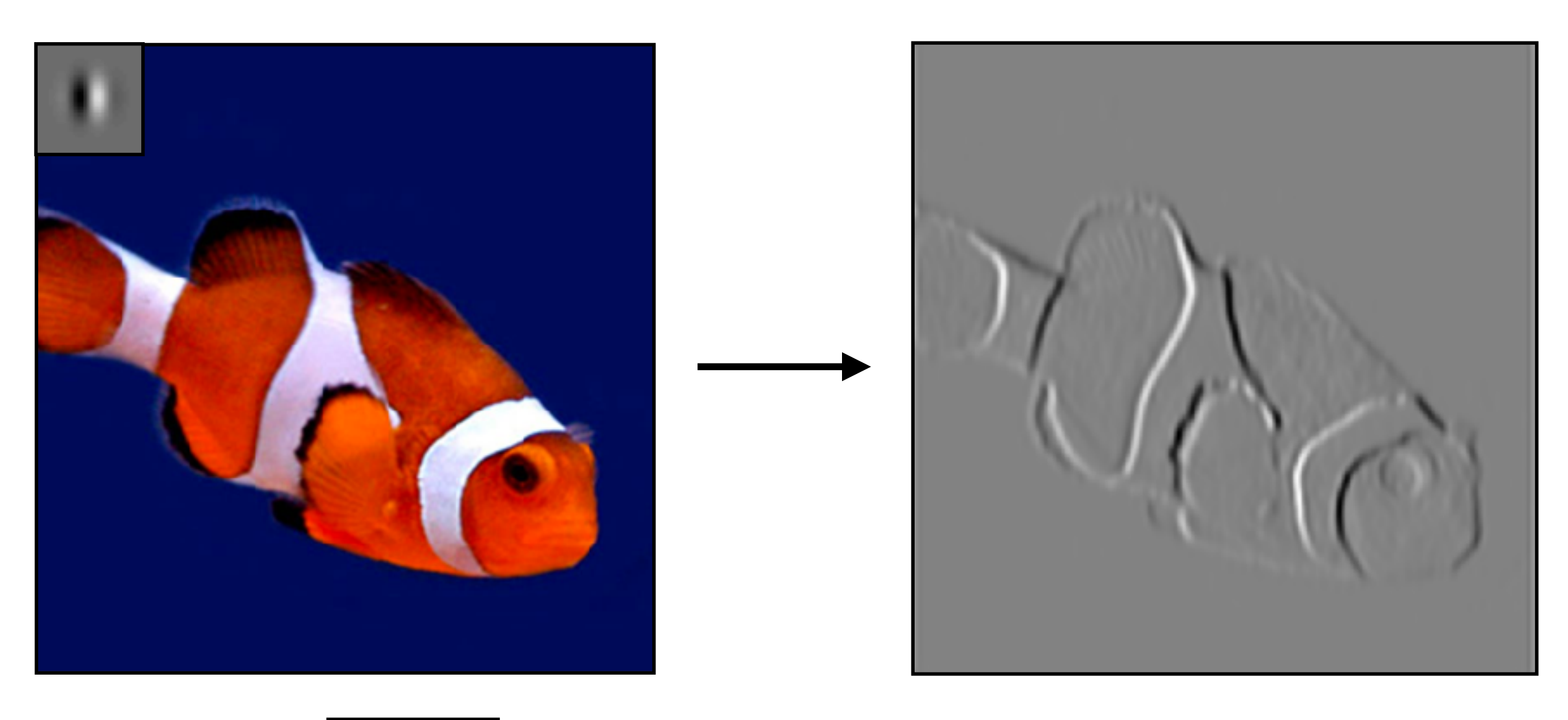

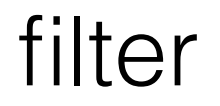

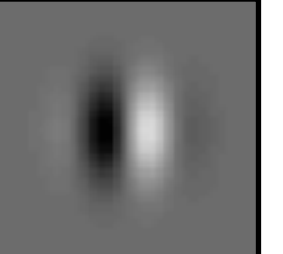

Slide by Phillip Isola

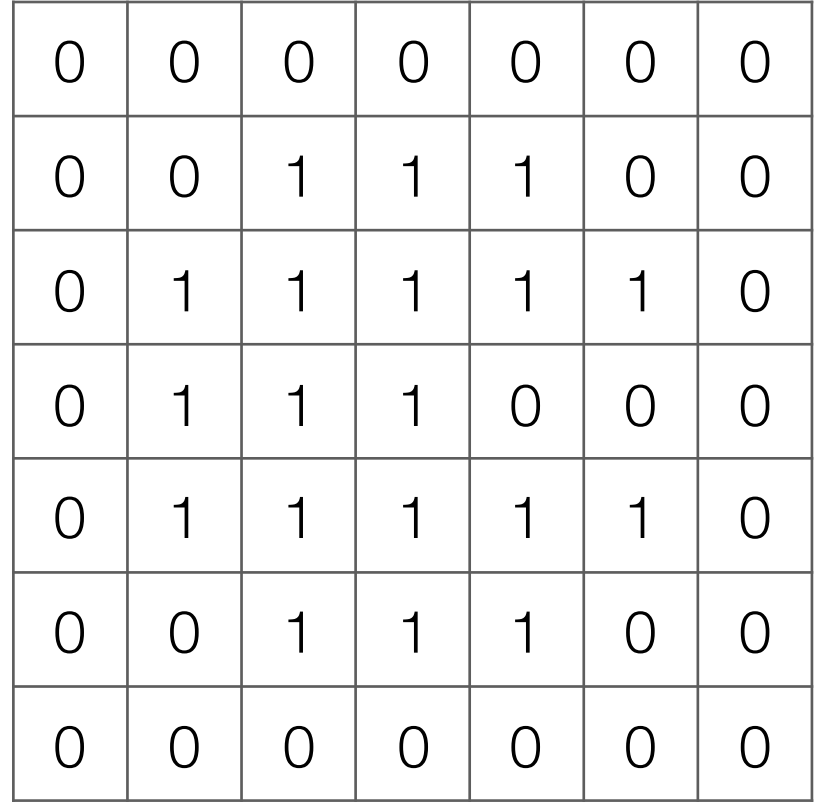

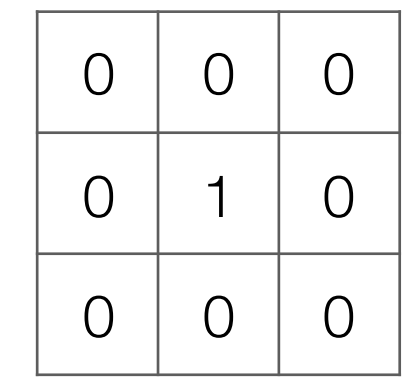

**Filter** (also called "kernel")

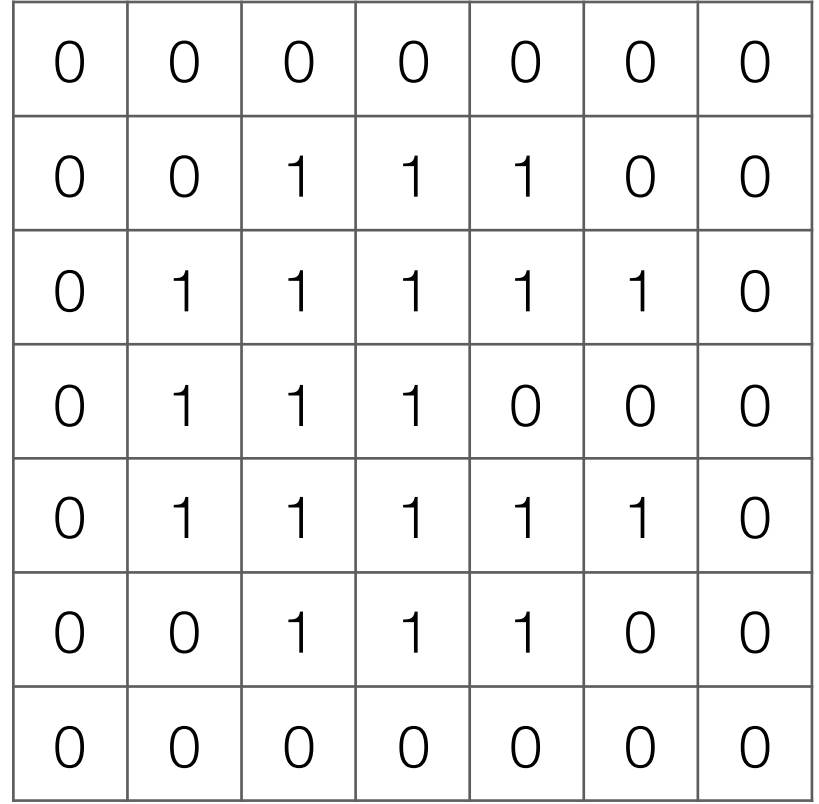

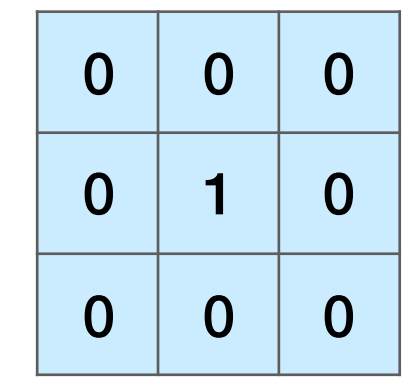

**Filter** (also called "kernel")

### Take dot product!

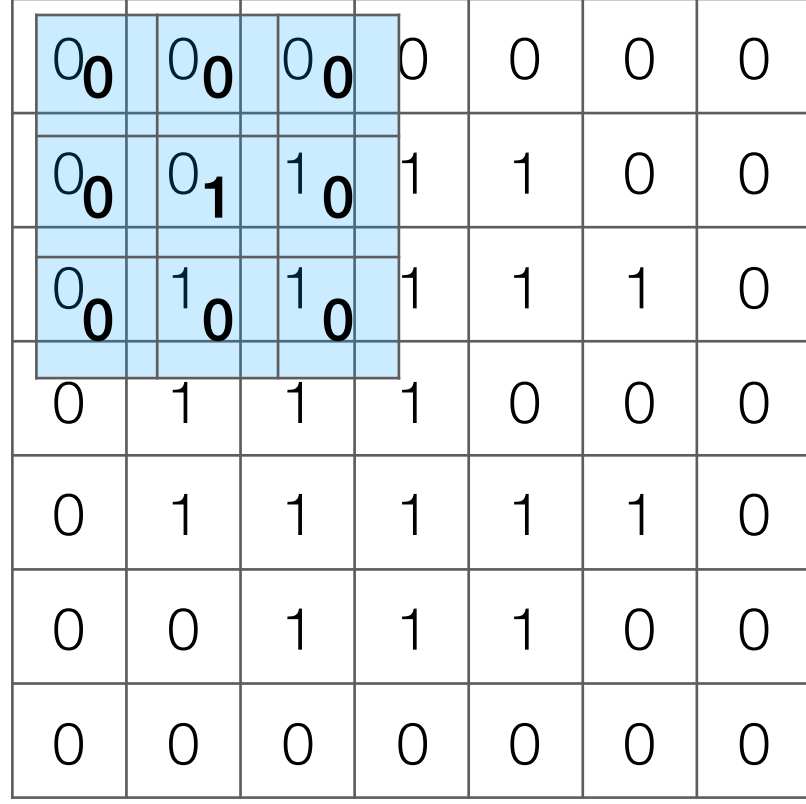

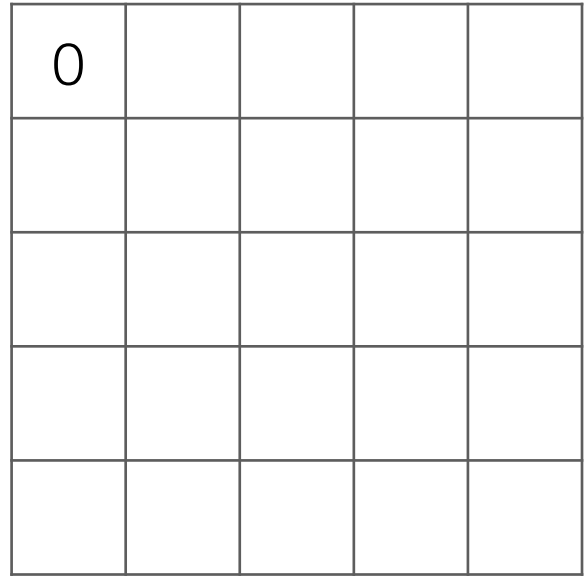

Input image

### Take dot product!

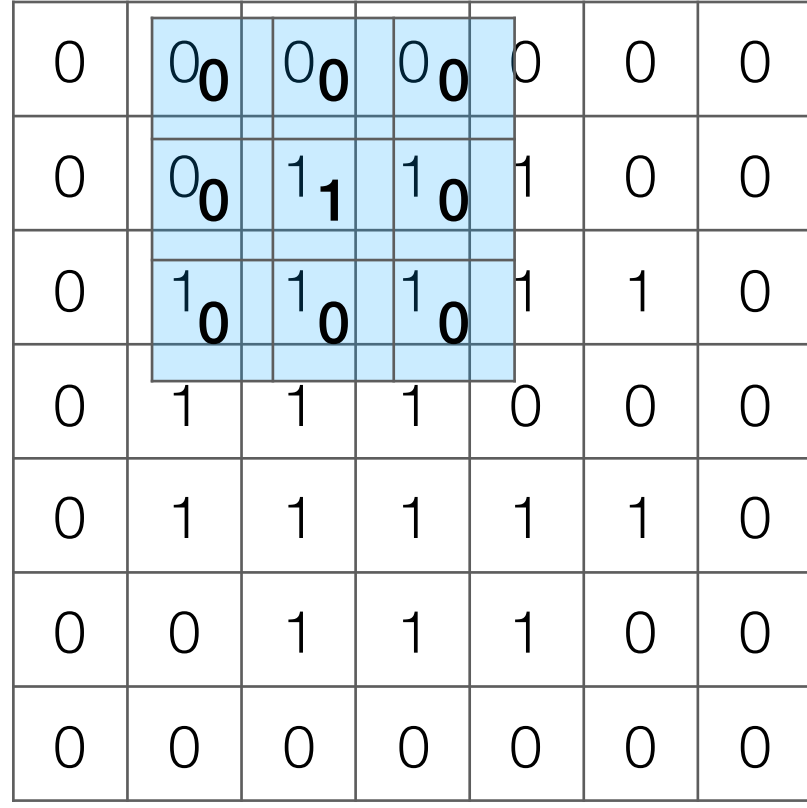

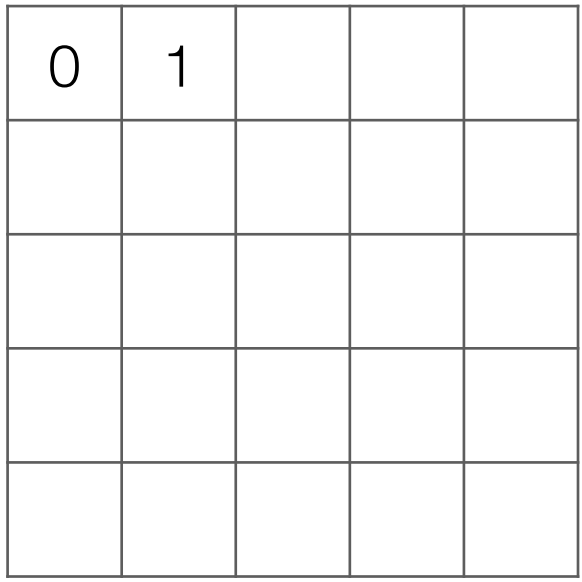

Input image

### Take dot product!

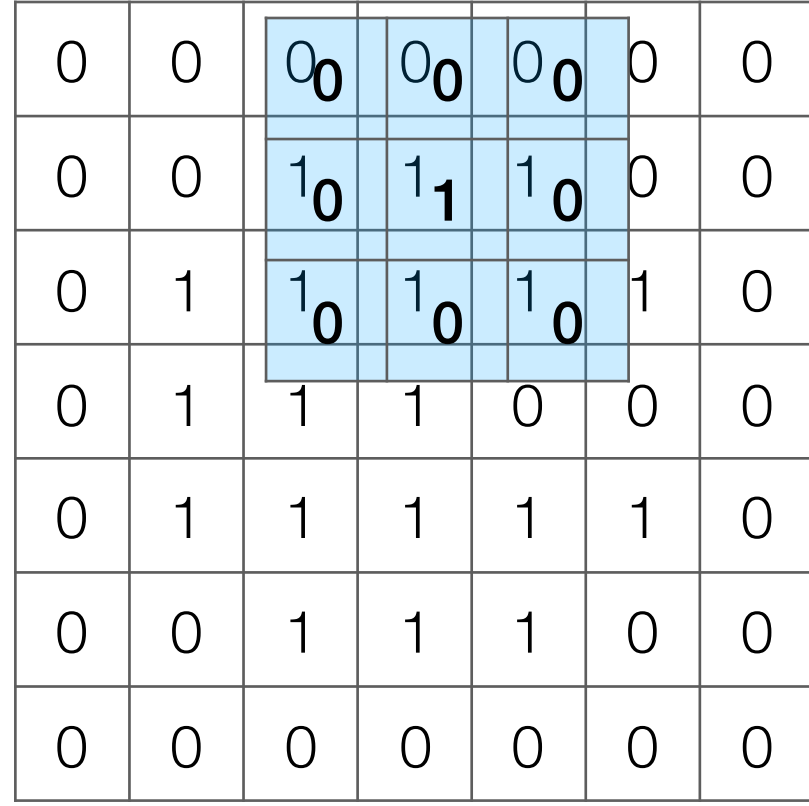

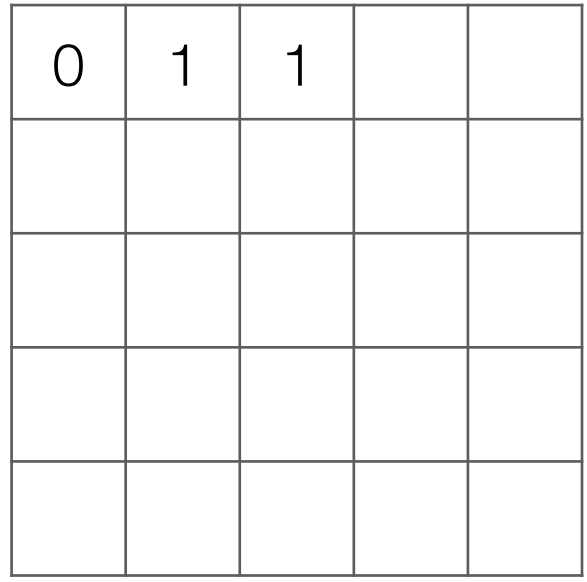

Input image

### Take dot product!

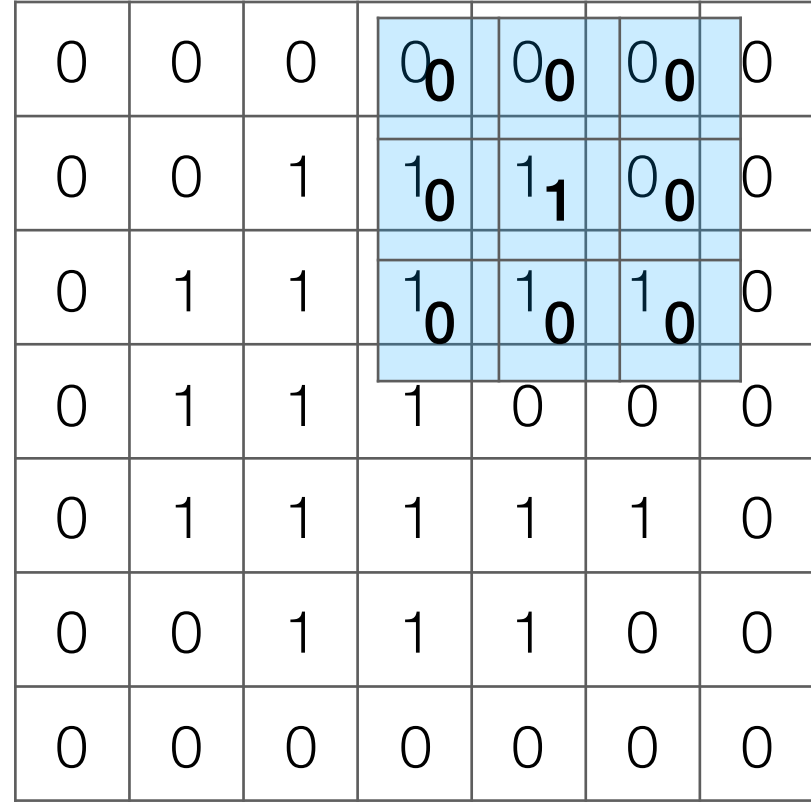

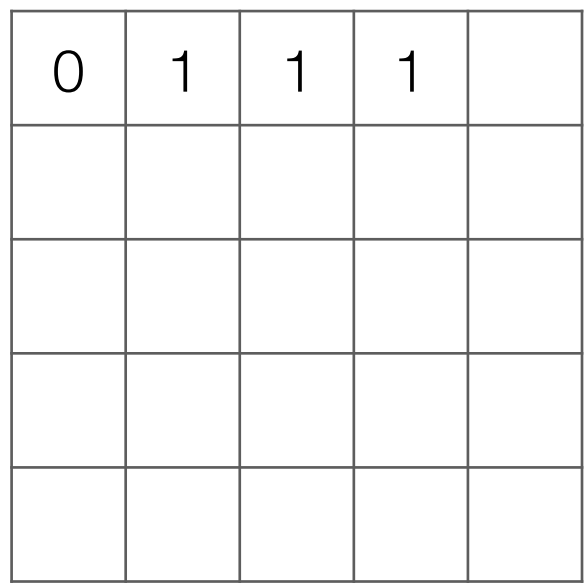

Input image

### Take dot product!

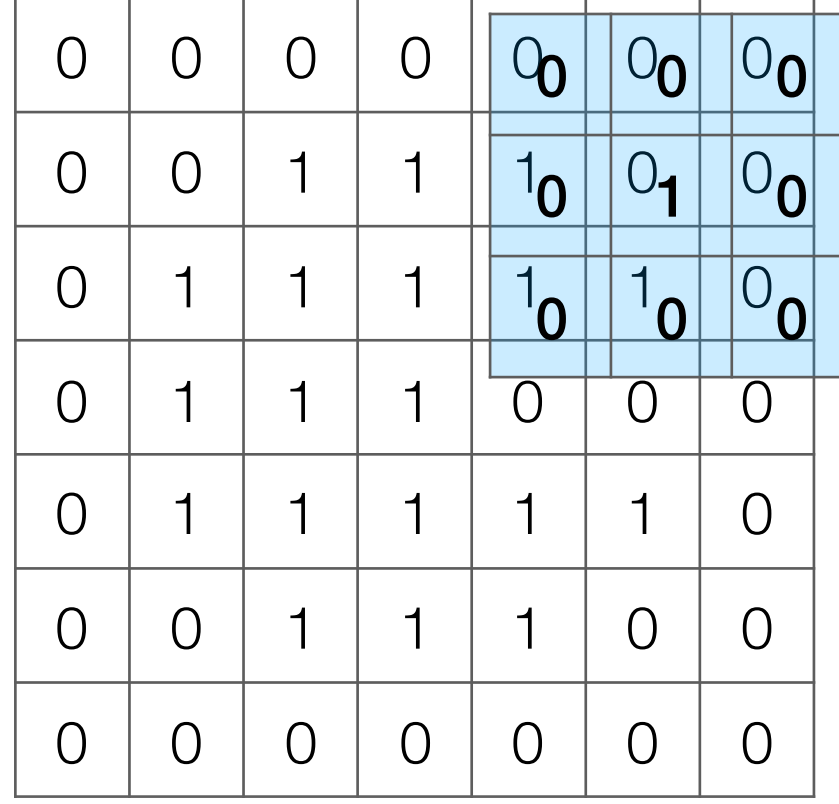

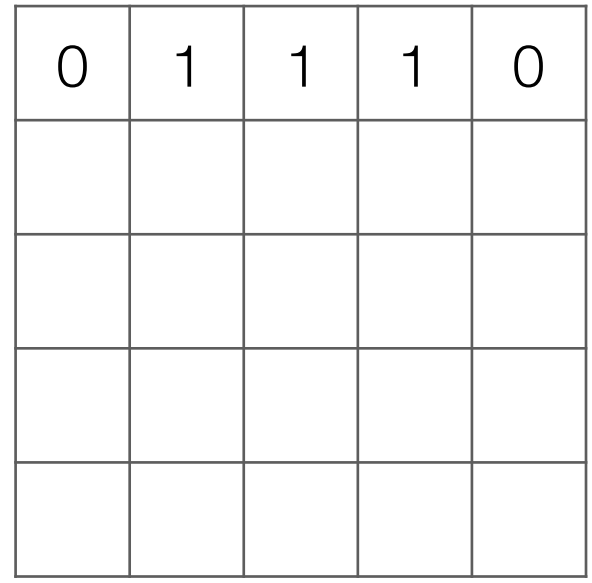

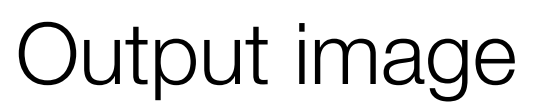

### Take dot product!

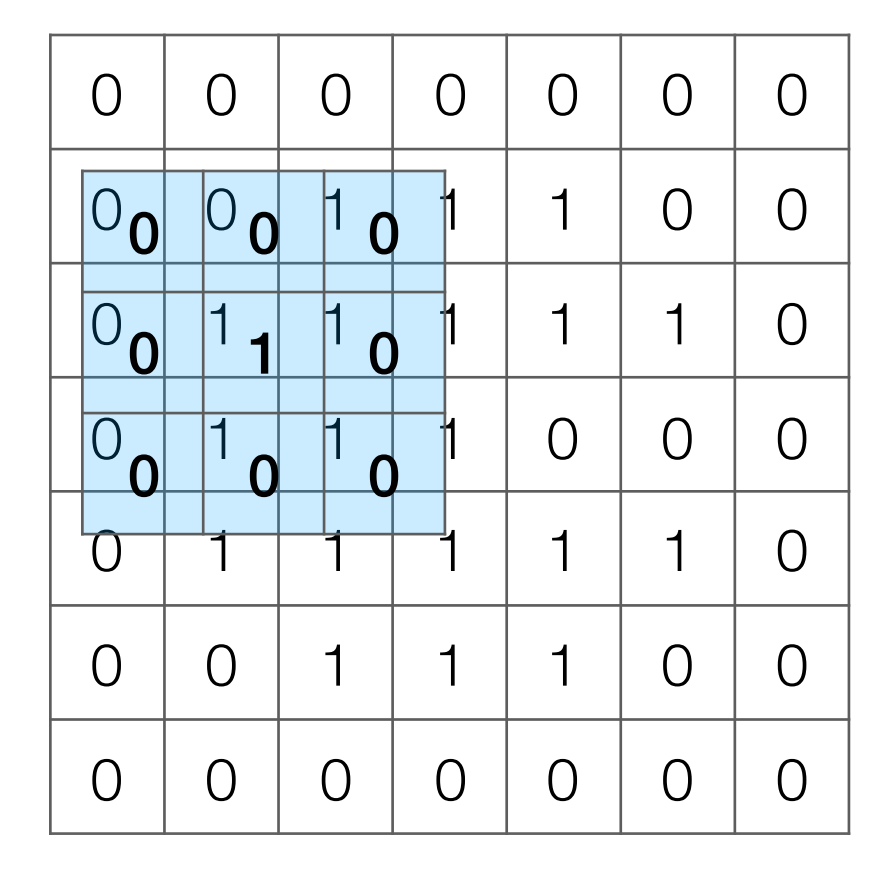

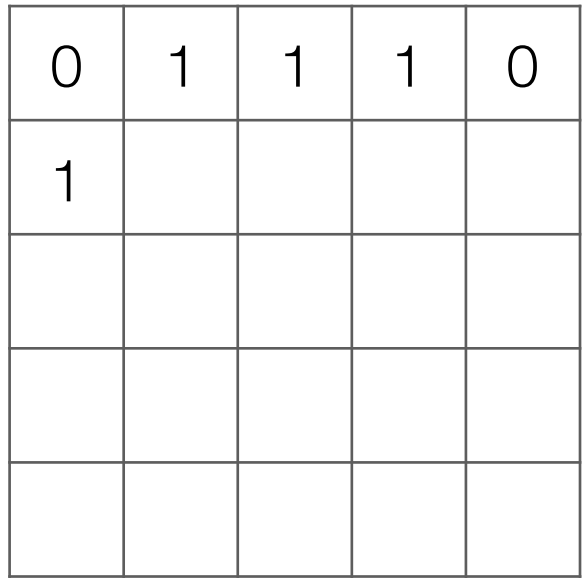

Output image

### Take dot product!

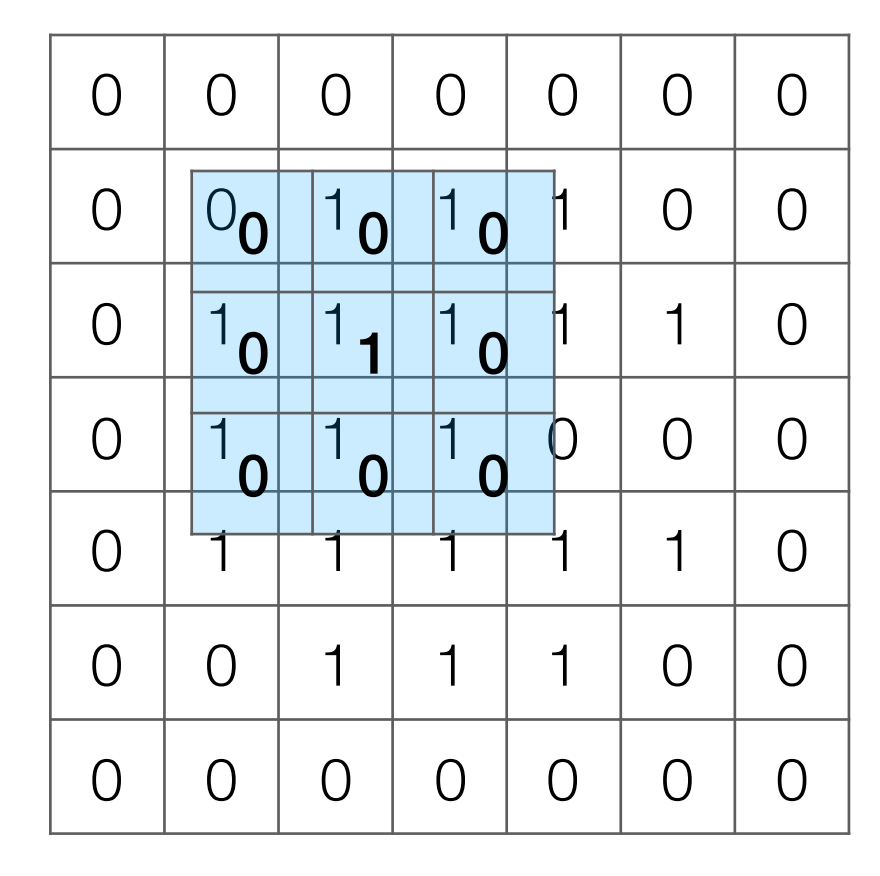

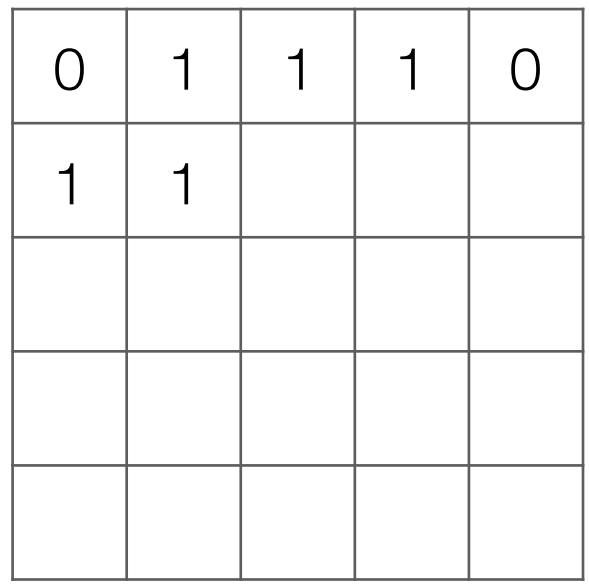

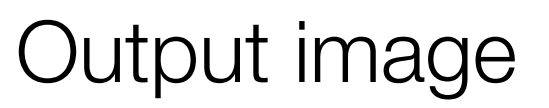

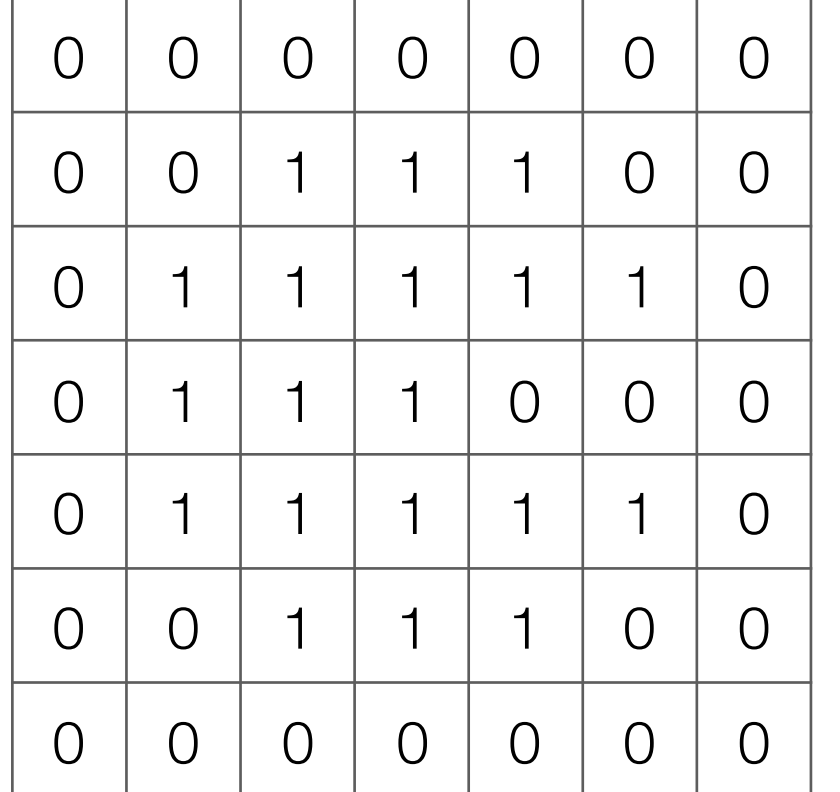

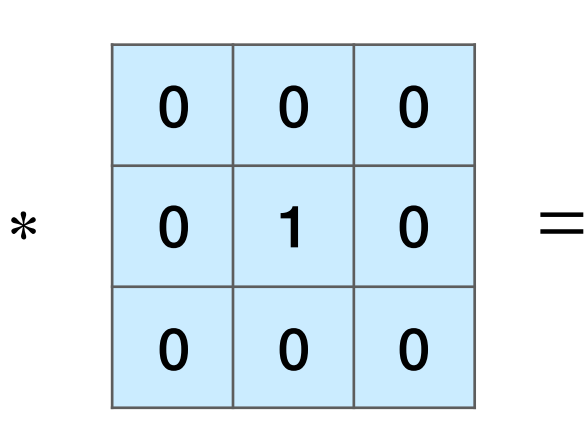

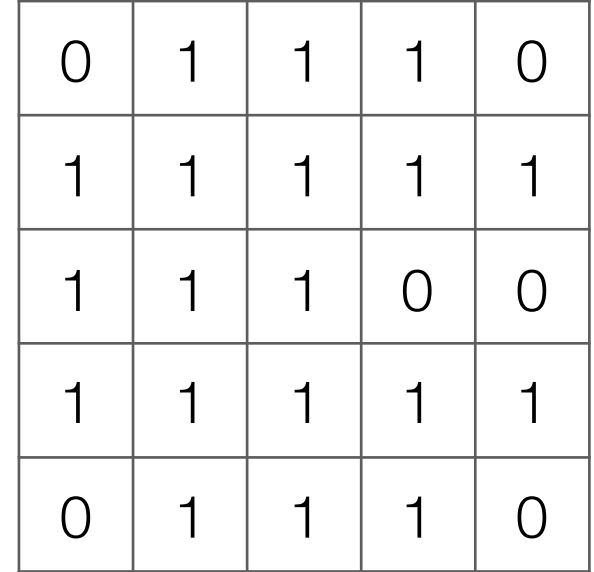

Input image

Output image

Note: output image is smaller than input image If you want output size to be same as input, pad 0's to input

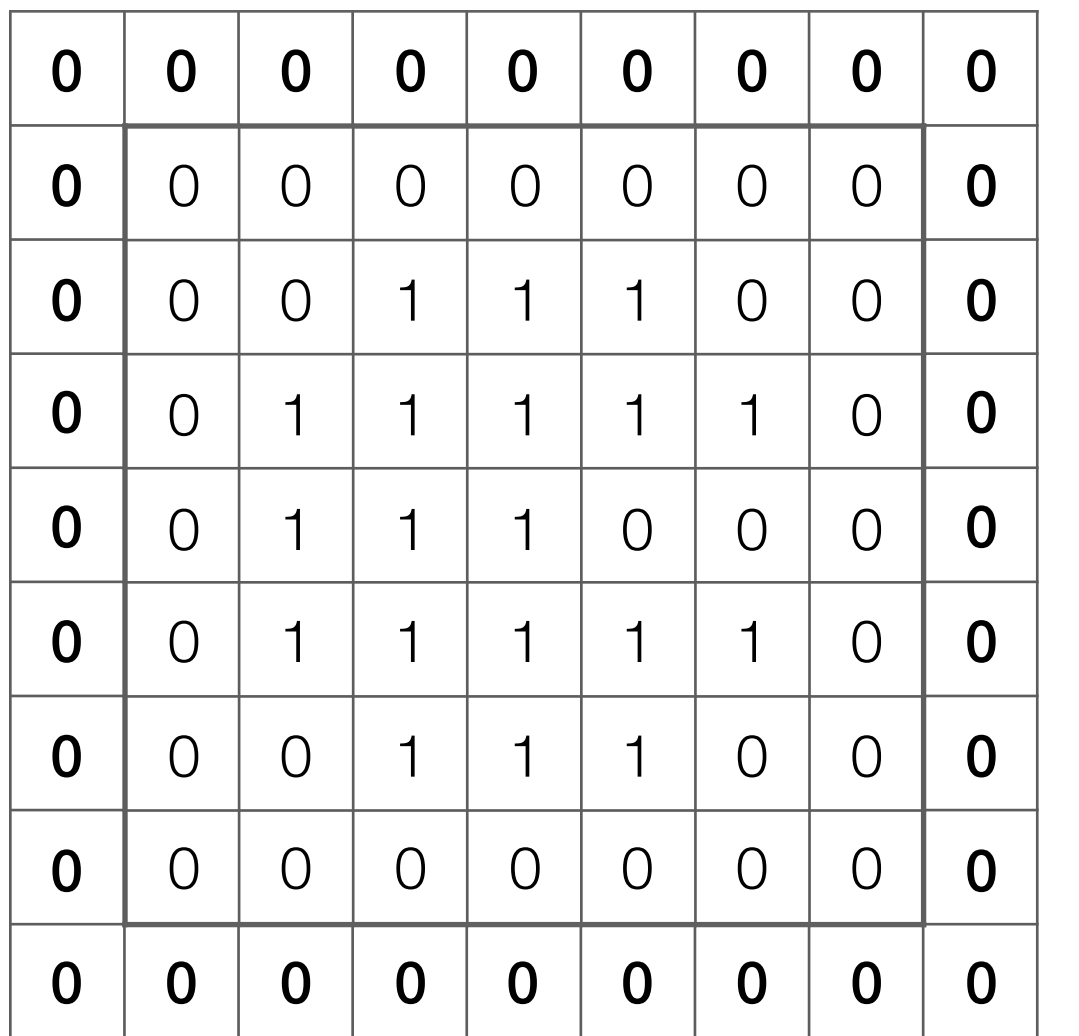

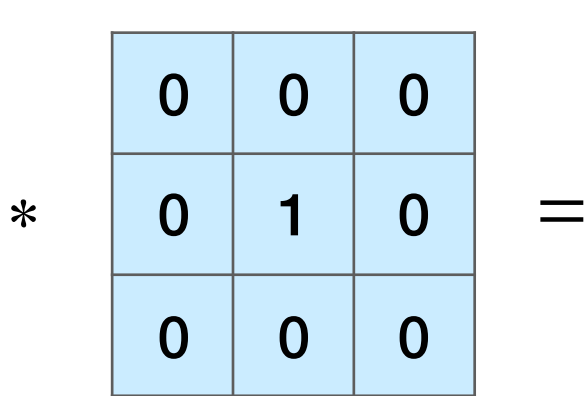

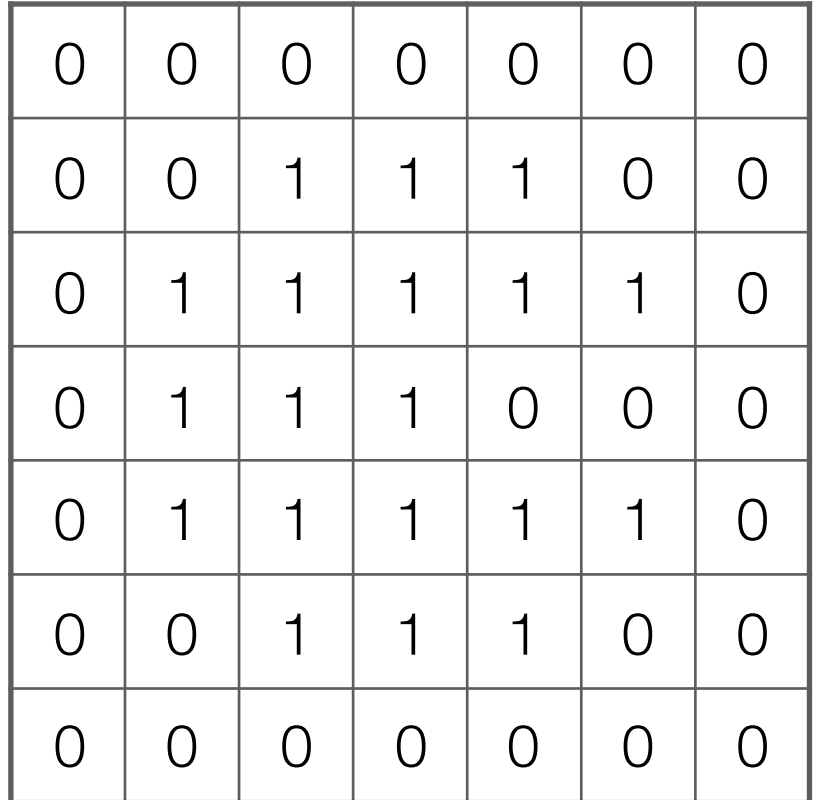

Input image

Output image

Note: output image is smaller than input image If you want output size to be same as input, pad 0's to input

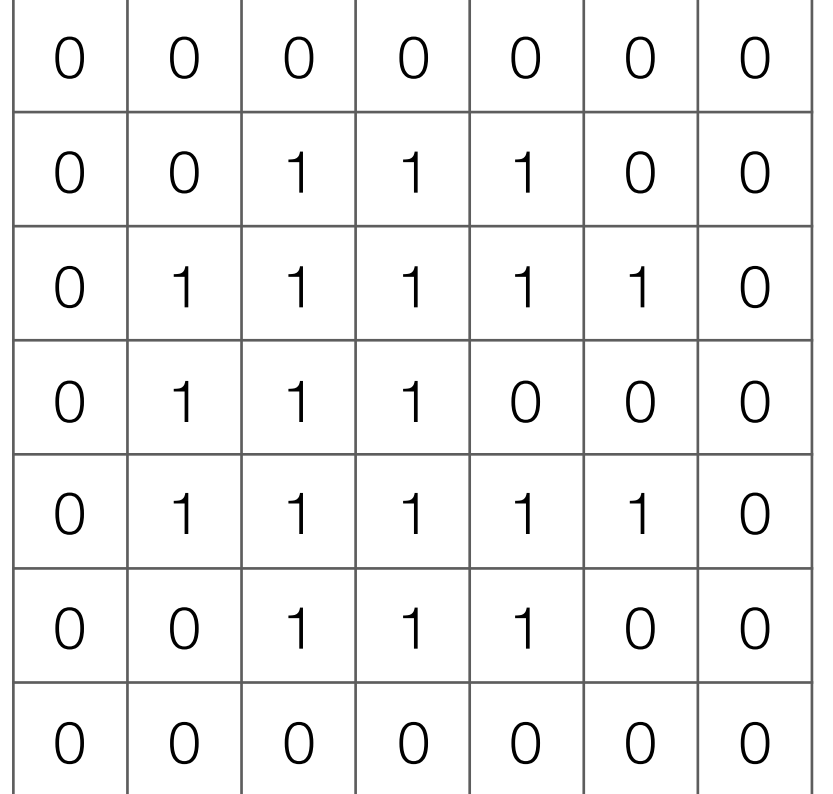

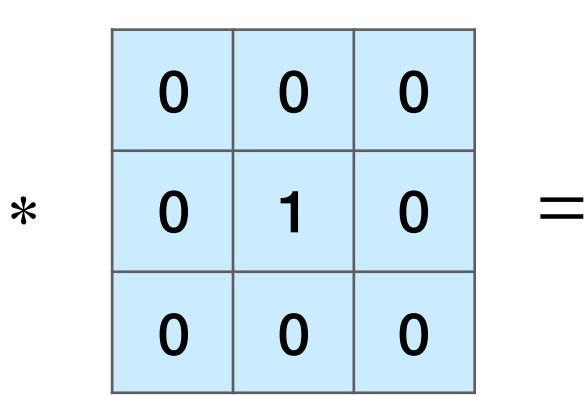

![](_page_21_Picture_202.jpeg)

Input image

![](_page_22_Picture_212.jpeg)

![](_page_22_Figure_2.jpeg)

![](_page_22_Picture_213.jpeg)

### Input image

![](_page_23_Picture_201.jpeg)

![](_page_23_Picture_202.jpeg)

![](_page_23_Picture_203.jpeg)

![](_page_23_Picture_204.jpeg)

Input image

Very commonly used for:

• Blurring an image

![](_page_24_Picture_3.jpeg)

![](_page_24_Picture_98.jpeg)

![](_page_24_Picture_5.jpeg)

• Finding edges

![](_page_24_Picture_7.jpeg)

![](_page_24_Picture_99.jpeg)

![](_page_24_Picture_9.jpeg)

(this example finds horizontal edges)

![](_page_25_Figure_1.jpeg)

![](_page_26_Figure_1.jpeg)

Output images

![](_page_27_Figure_1.jpeg)

Stack output images into a single "output feature map"

dimensions: height-2, width-2, number of kernels (3 in this case)

Input image

dimensions: height, width

conv2d layer with ReLu activation and three 3x3 kernels

![](_page_28_Figure_1.jpeg)

dimensions: height, width

conv2d layer with ReLu activation and *k* 3x3 kernels

Stack output images into a single "output feature map"

dimensions: height-2, width-2, *k*

![](_page_29_Figure_1.jpeg)

Stack output images into a single "output feature map"

dimensions: height-2, width-2, *k*

width, depth *d* (# channels)

height,

with ReLu activation and *k* 3x3x*d* kernels

![](_page_30_Picture_1.jpeg)

Input image

dimensions: height, width, depth *d* (# channels)

conv2d layer with ReLu activation and *k* 3x3x*d* kernels

![](_page_30_Picture_5.jpeg)

 $\sum$ 

*d*

Stack output images into a single "output feature map"

dimensions: height-2, width-2, *k*

![](_page_30_Figure_8.jpeg)

# Pooling

• Aggregate local information ("pool" together information)

• Produces a smaller image (each resulting pixel captures some "global" information)

• If "object" in input image shifts a little, output is the same

Convolutional layer (1 filter, for simplicity no bias)

![](_page_32_Figure_2.jpeg)

Convolutional layer (1 filter, for simplicity no bias)

![](_page_33_Figure_2.jpeg)

![](_page_33_Figure_3.jpeg)

Output after max pooling

Convolutional layer (1 filter, for simplicity no bias)

![](_page_34_Figure_2.jpeg)

![](_page_34_Figure_3.jpeg)

Output after max pooling

Convolutional layer (1 filter, for simplicity no bias)

![](_page_35_Figure_2.jpeg)

![](_page_35_Picture_3.jpeg)

Output after max pooling
# Max Pooling

Convolutional layer (1 filter, for simplicity no bias)

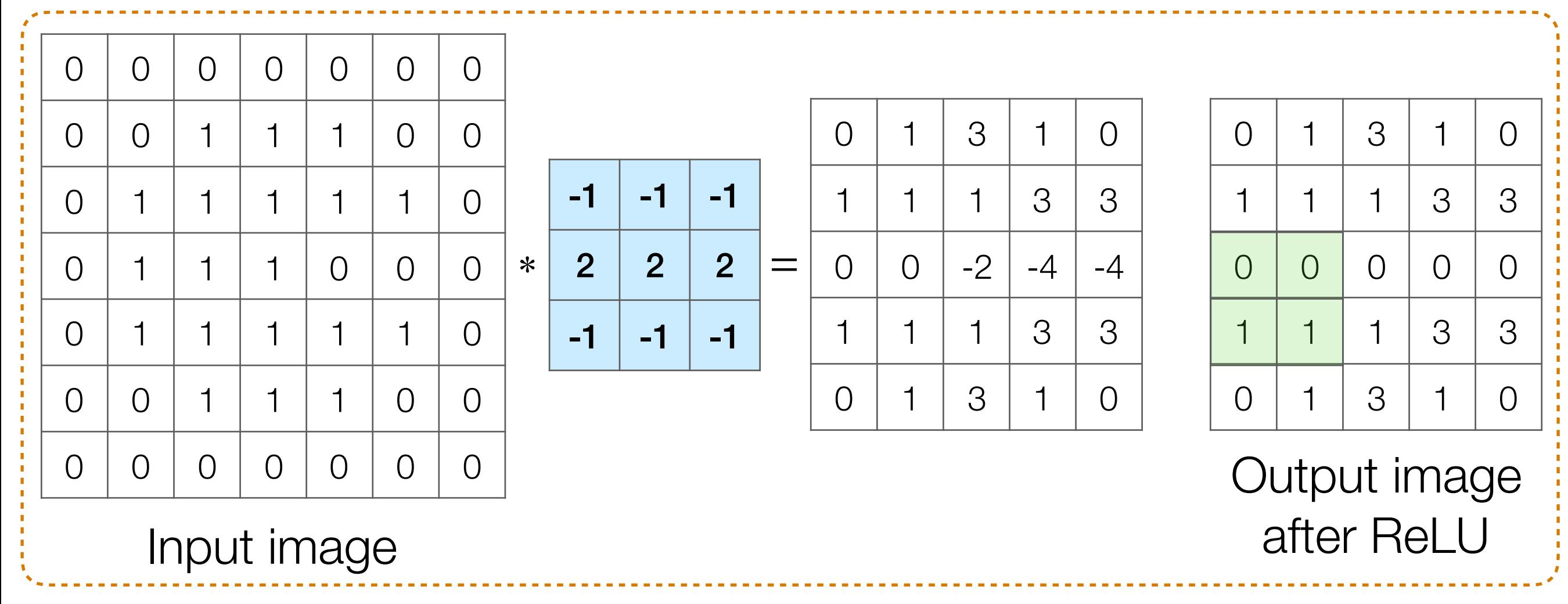

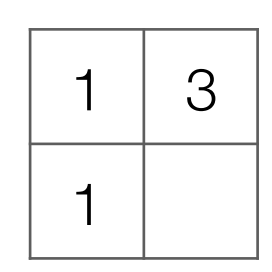

Output after max pooling

# Max Pooling

Convolutional layer (1 filter, for simplicity no bias)

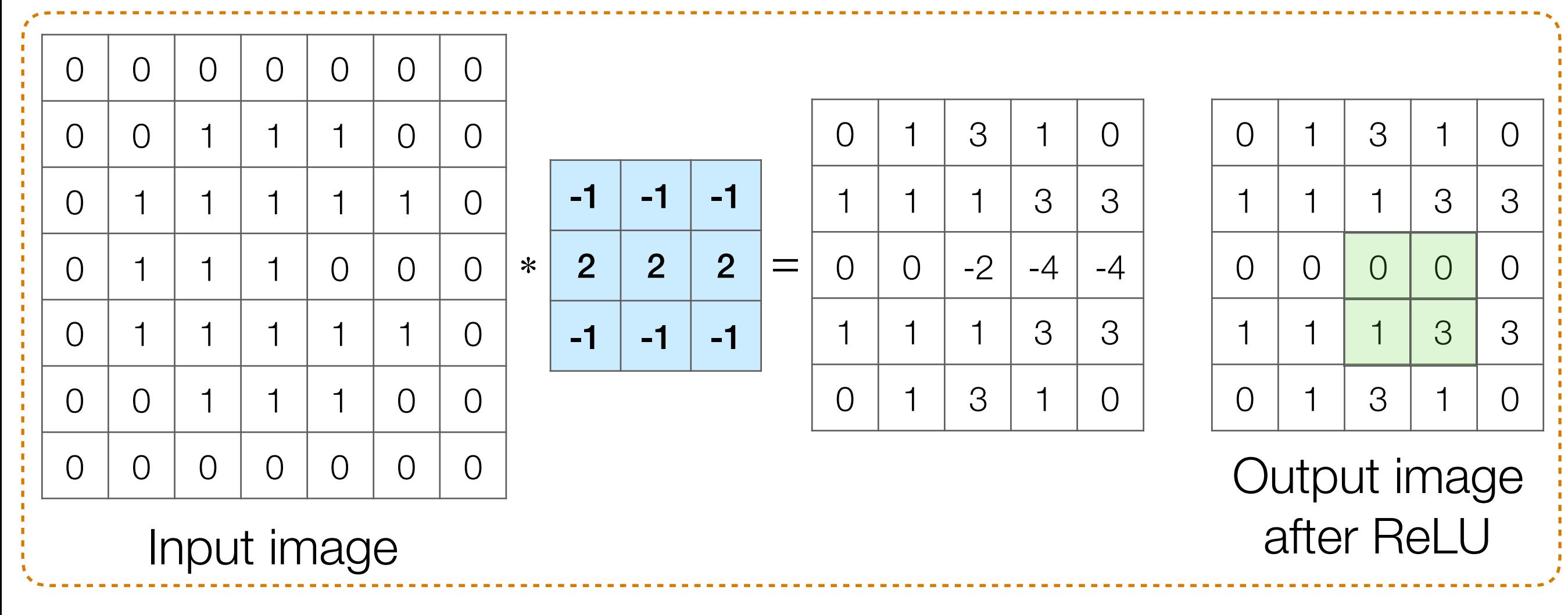

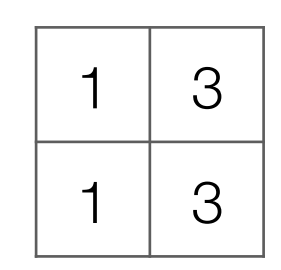

Output after max pooling

# Max Pooling

Convolutional layer (1 filter, for simplicity no bias)

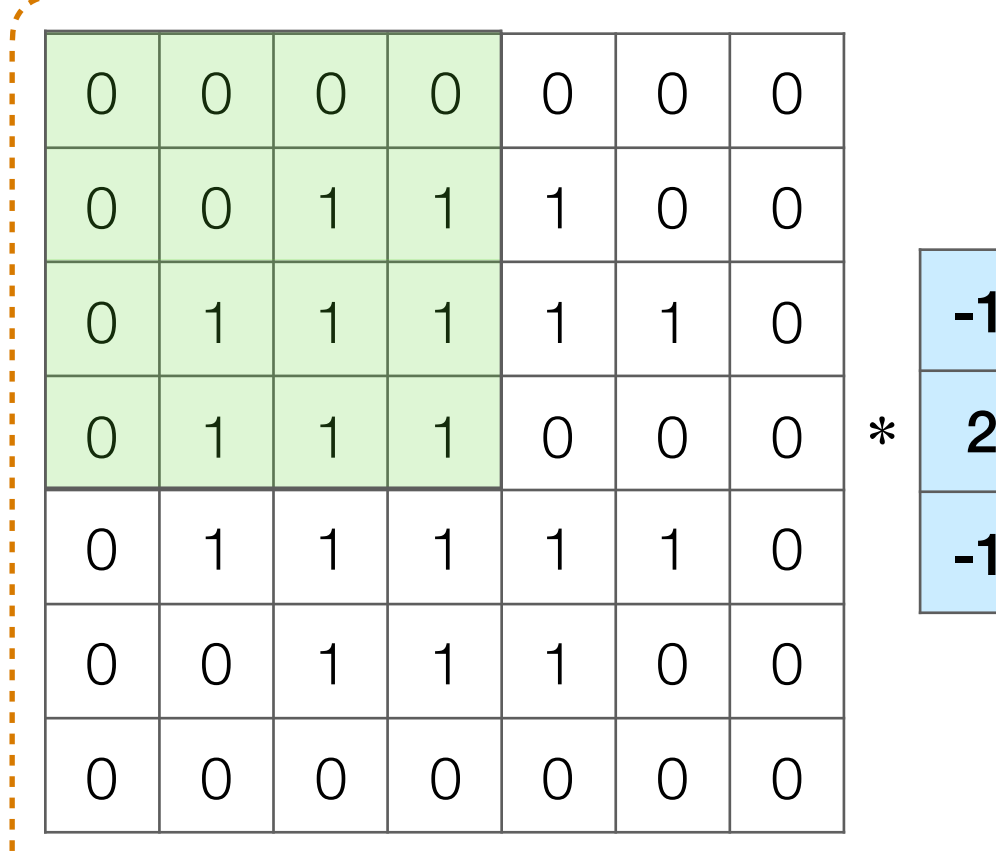

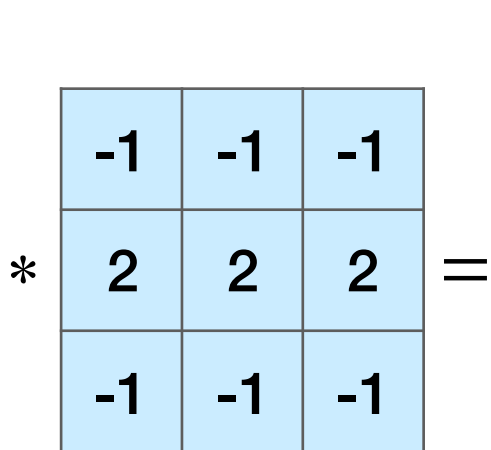

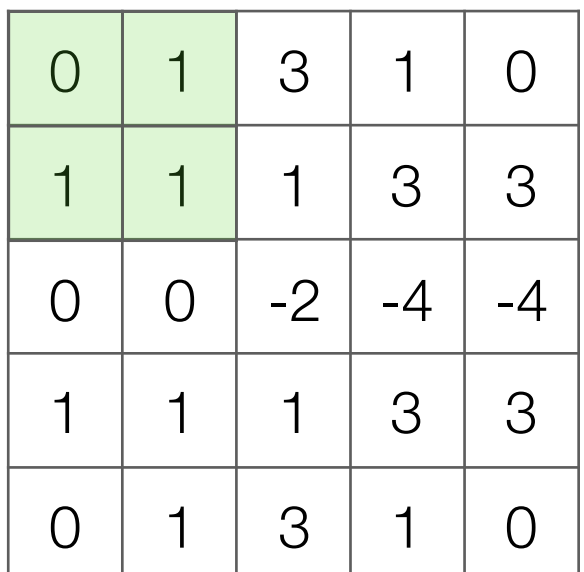

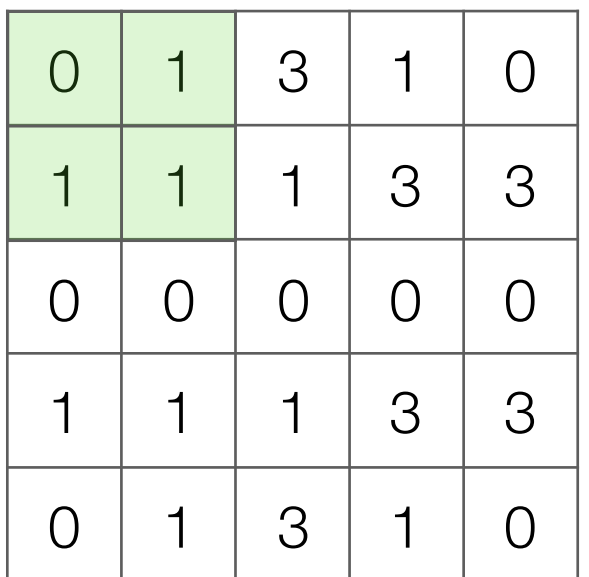

Output image after ReLU

Input image

What numbers were involved in computing this 1?

In this example: 1 pixel in max pooling output captures information from 16 input pixels!

Example: applying max pooling again results in a single pixel that captures info from entire input image!

1 3  $1 \mid 3$ 

Output after max pooling

### Max Pooling and (Slight) Shift Invariance

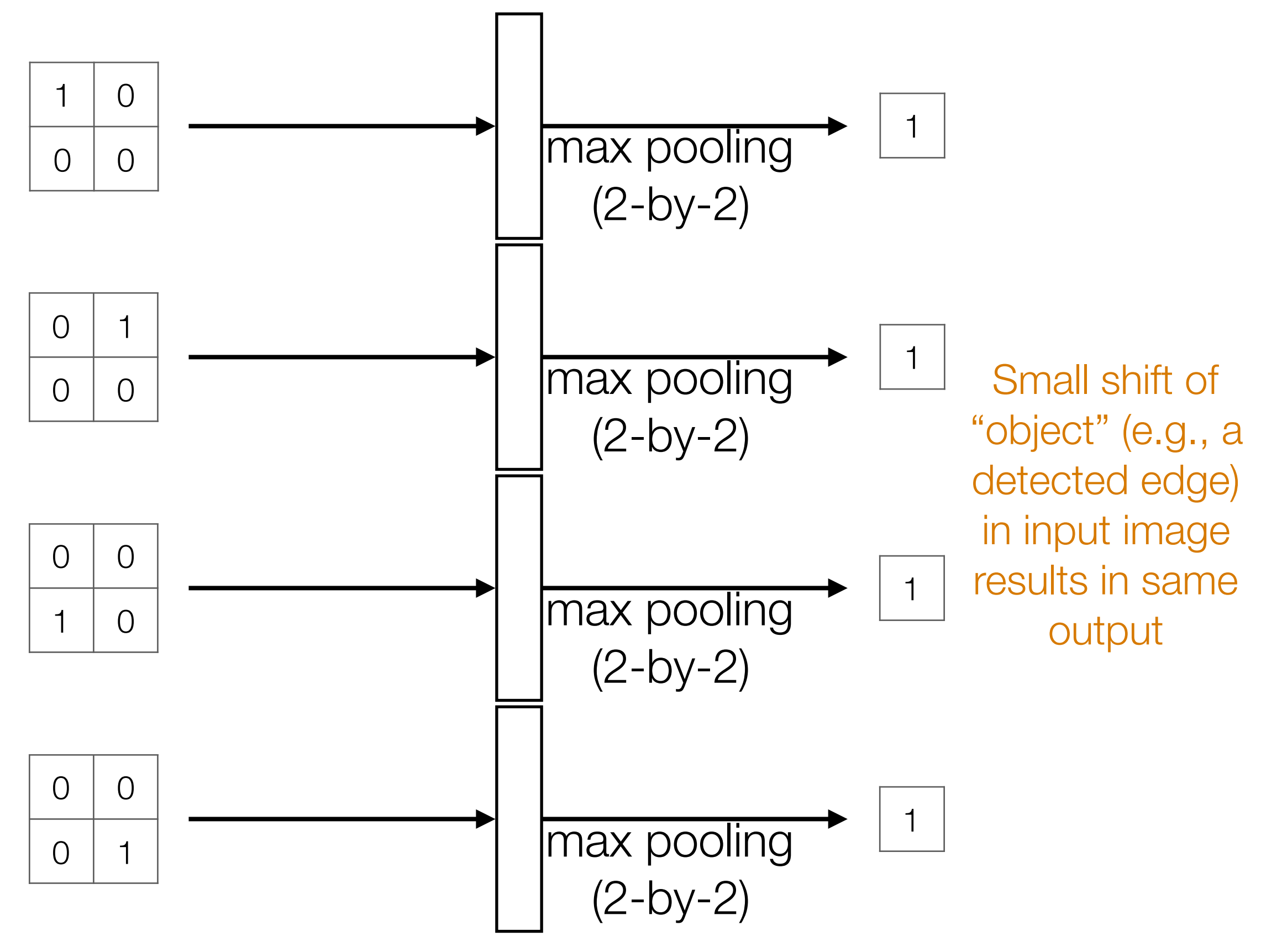

### Max Pooling and (Slight) Shift Invariance

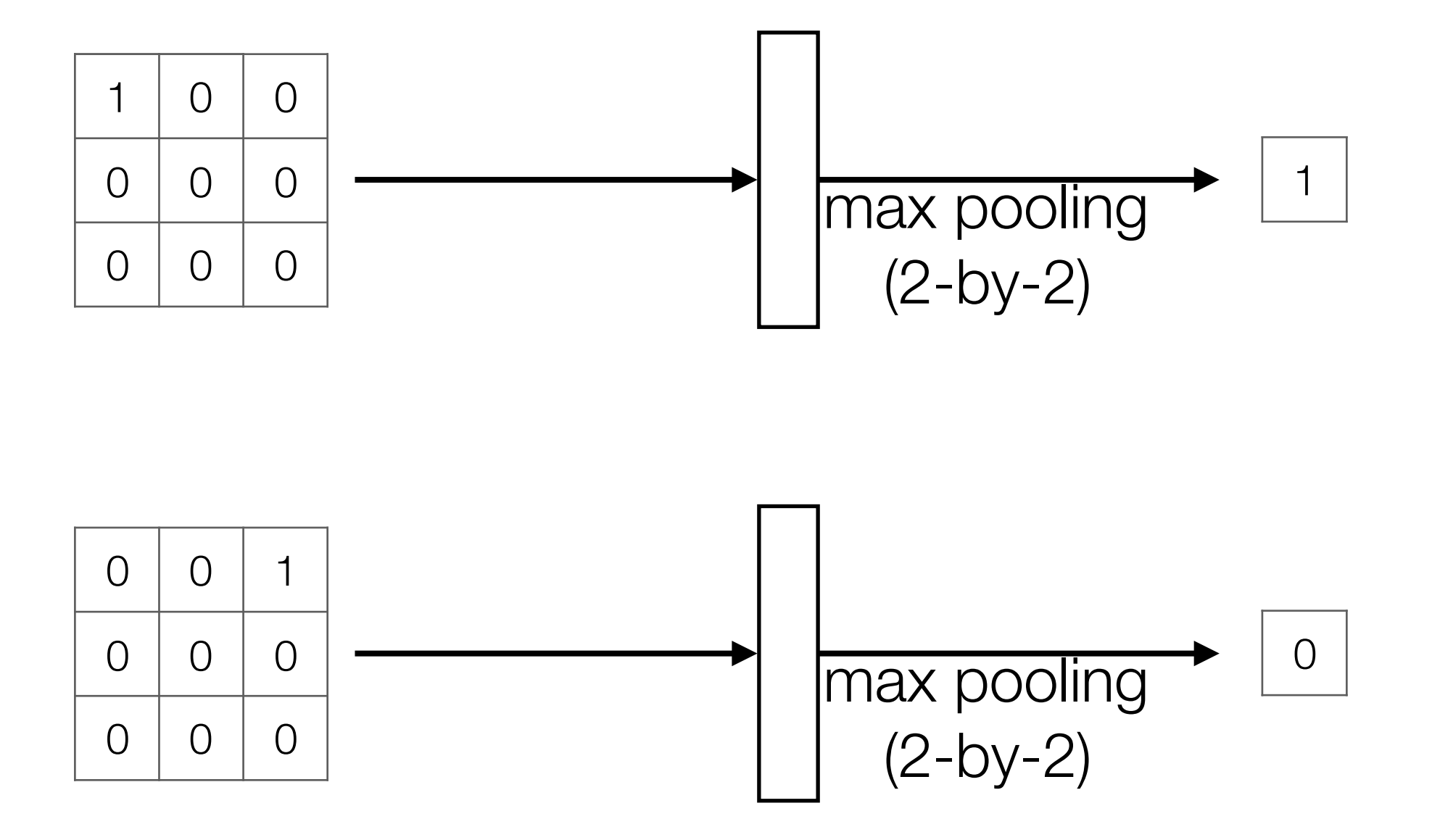

Bigger shift in input can still change output

## Basic Building Block of CNNs

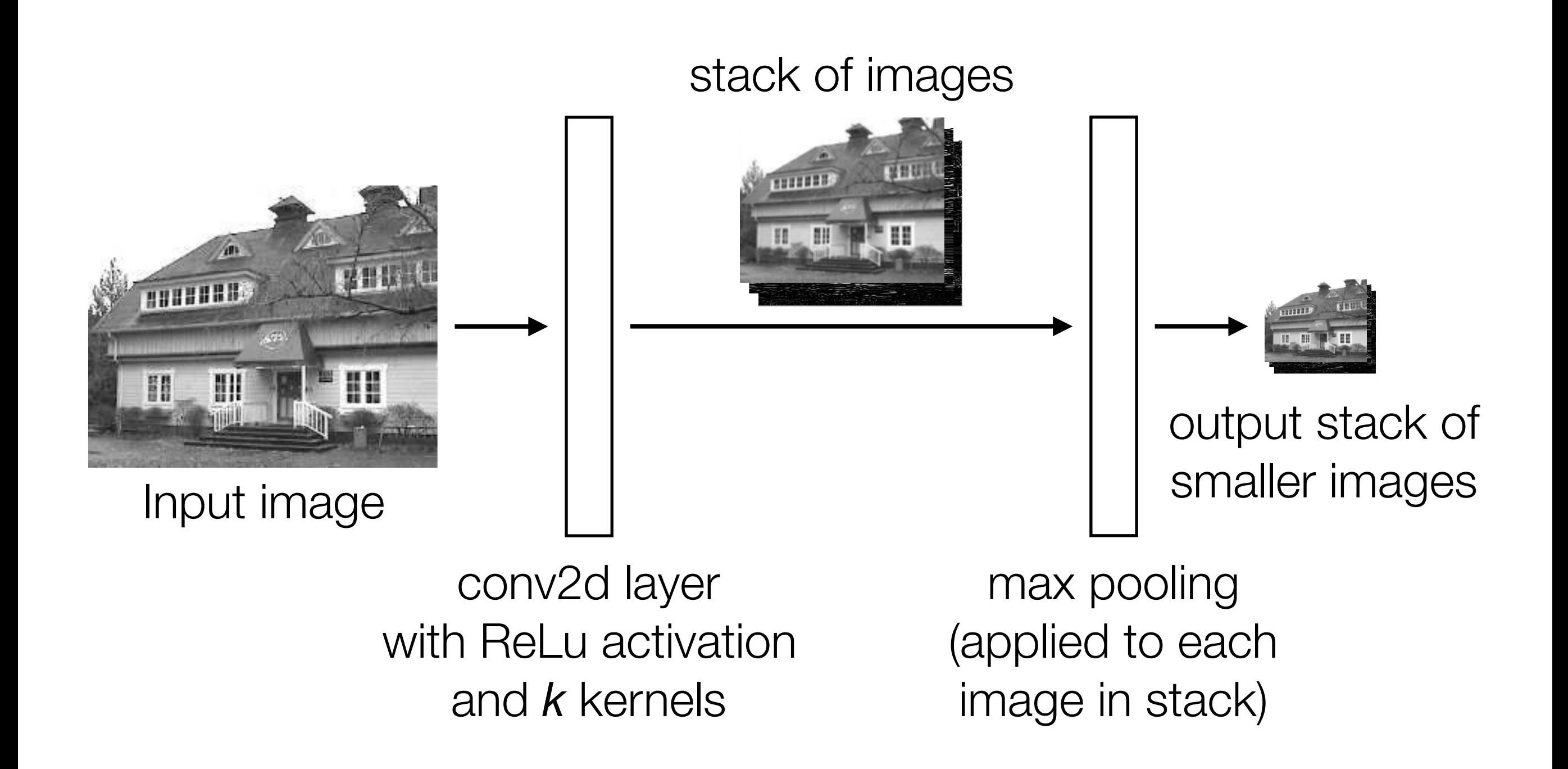

Images from: http://aishack.in/tutorials/image-convolution-examples/

## Handwritten Digit Recognition

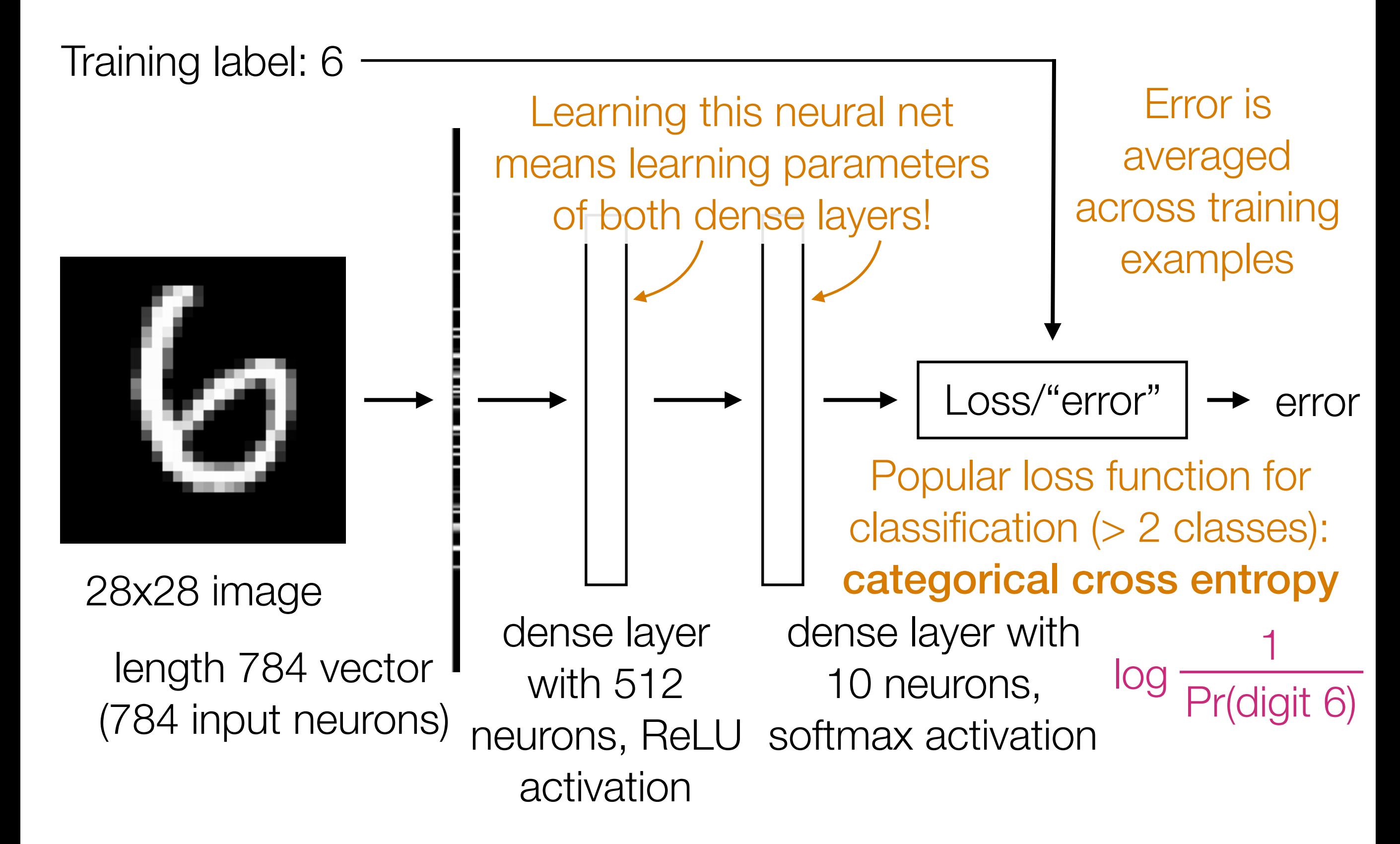

### Handwritten Digit Recognition

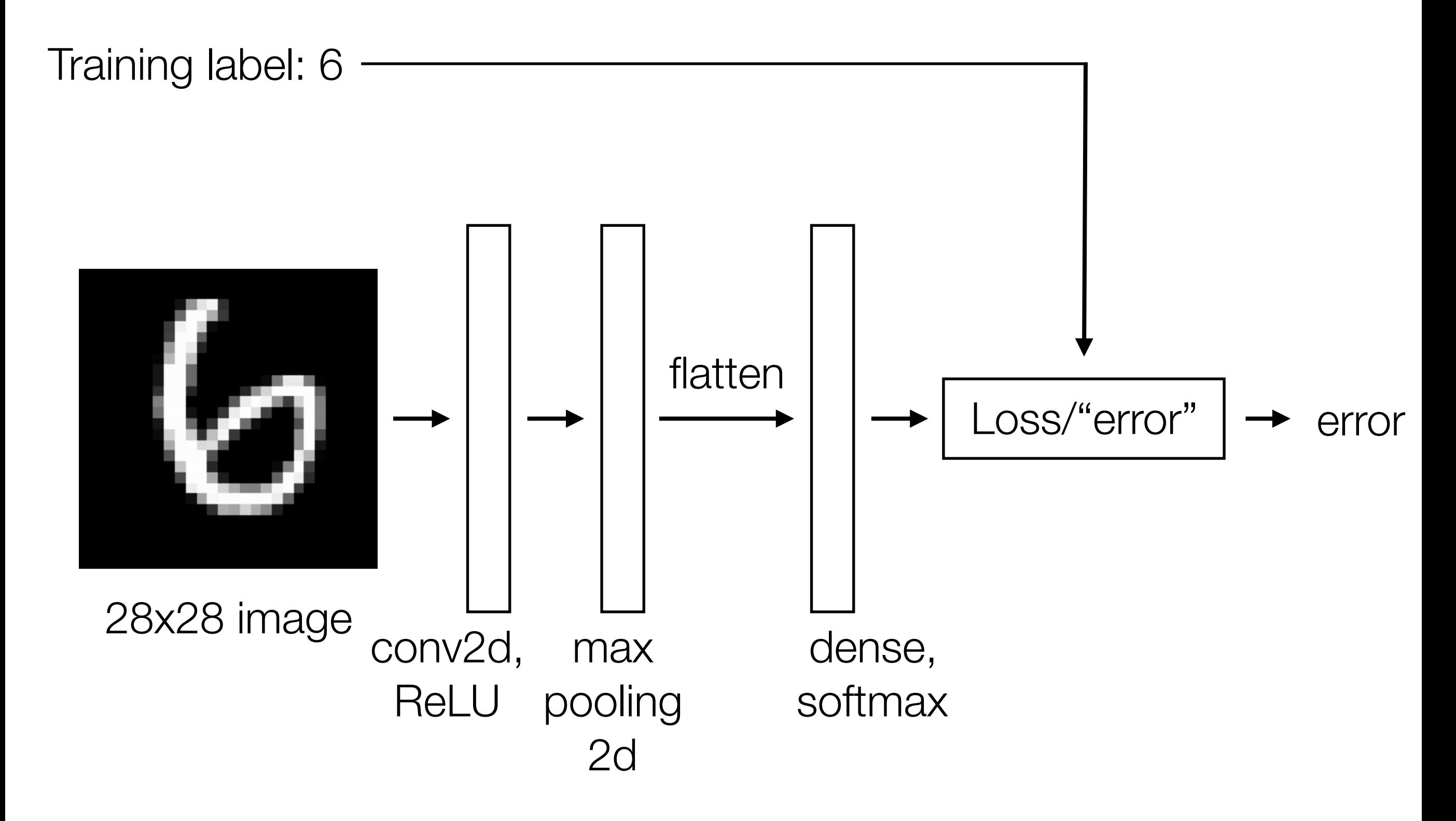

## Handwritten Digit Recognition

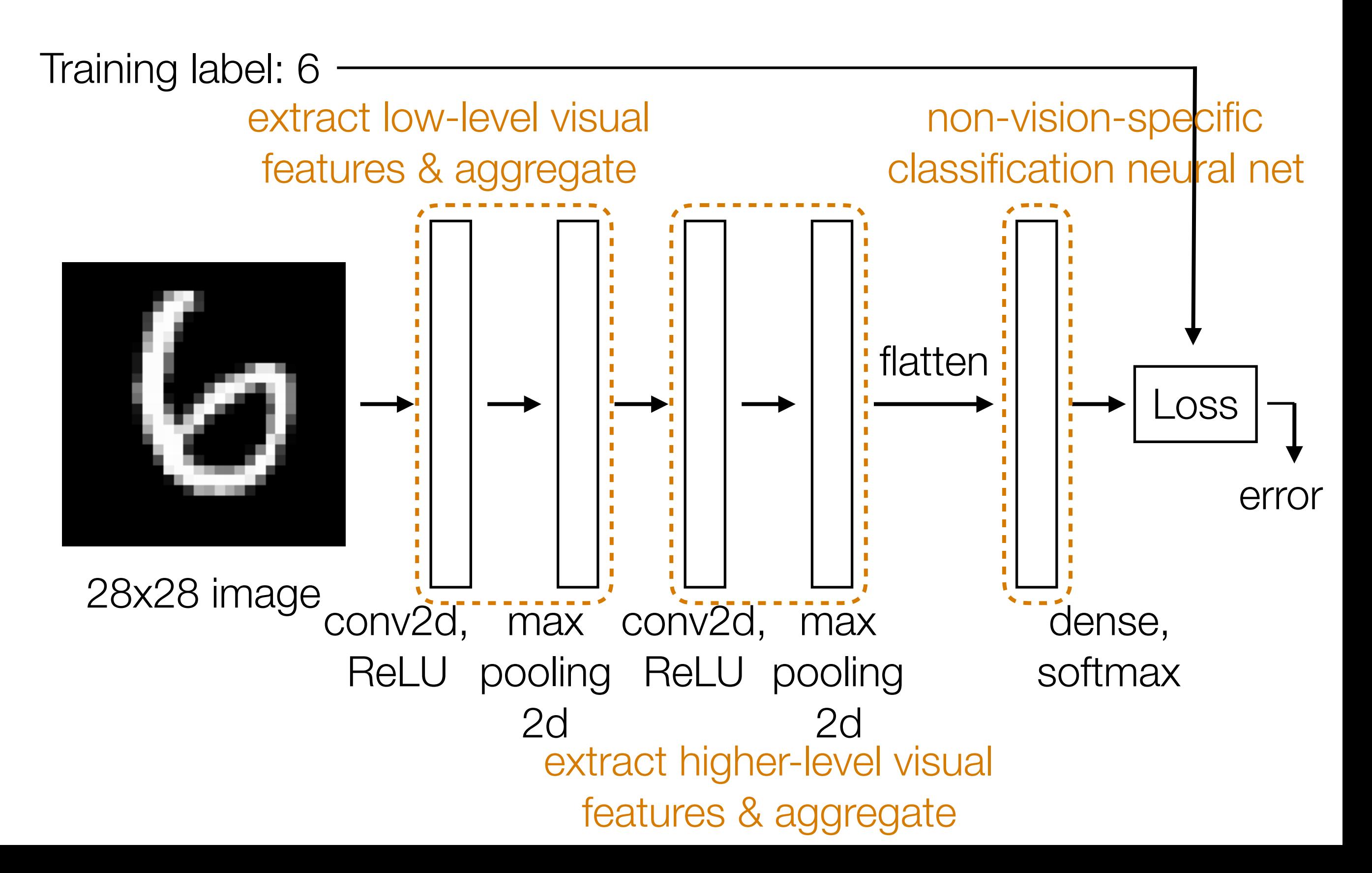

### CNNs

Demo

## **CNNs**

• Learn convolution filters for extracting simple features

• Max pooling summarizes information and produces a *smaller* output and is invariant to small shifts in input objects

• Can then repeat the above two layers to learn features from increasingly higher-level representations

### Visualizing What a Deep Net Learned

- Very straight-forward for CNNs
	- Plot filter outputs at different layers

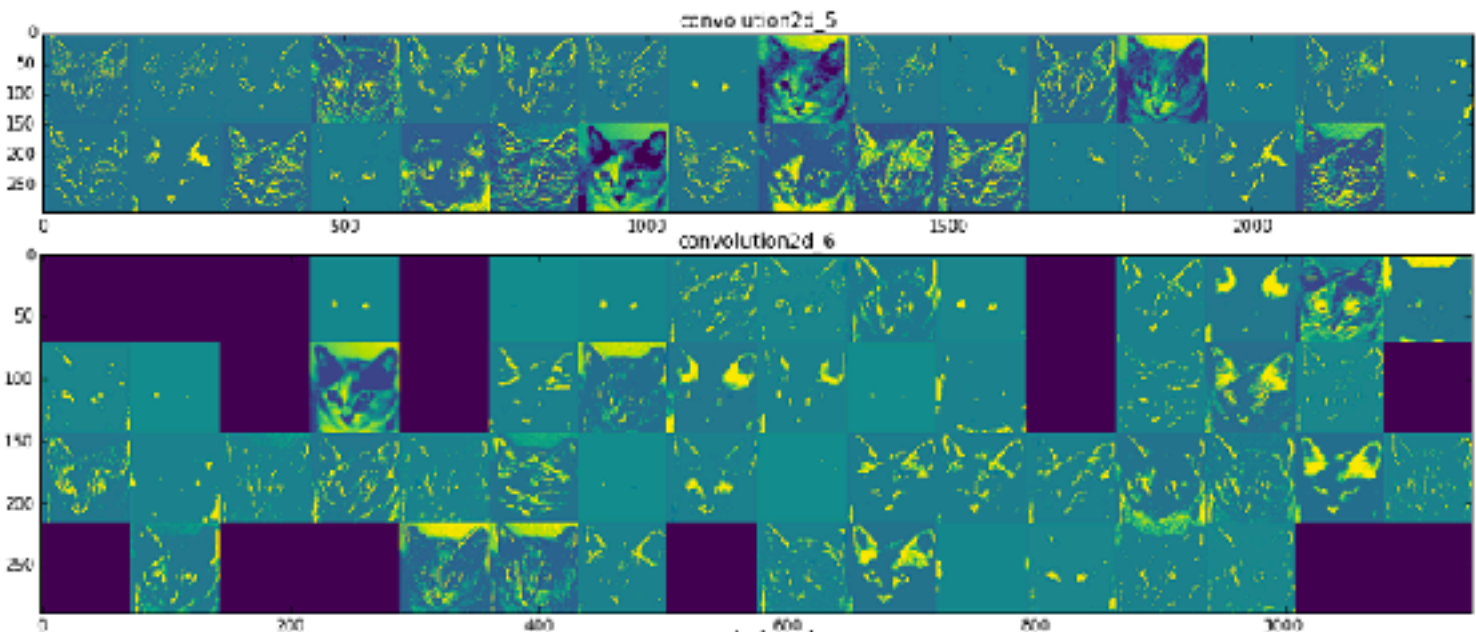

Check course webpage for demo

• Plot regions that maximally activate an output neuron

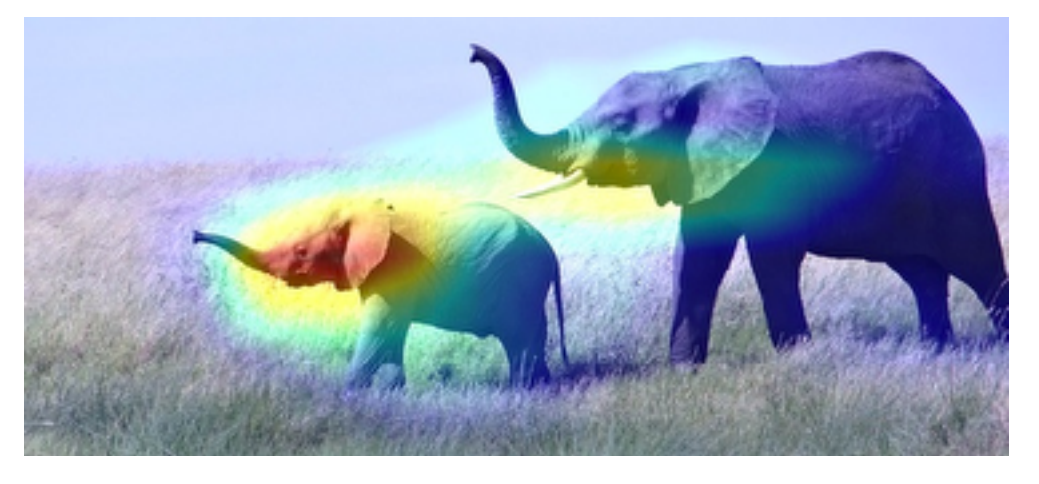

Images: Francois Chollet's "Deep Learning with Python" Chapter 5

### Example: Wolves vs Huskies

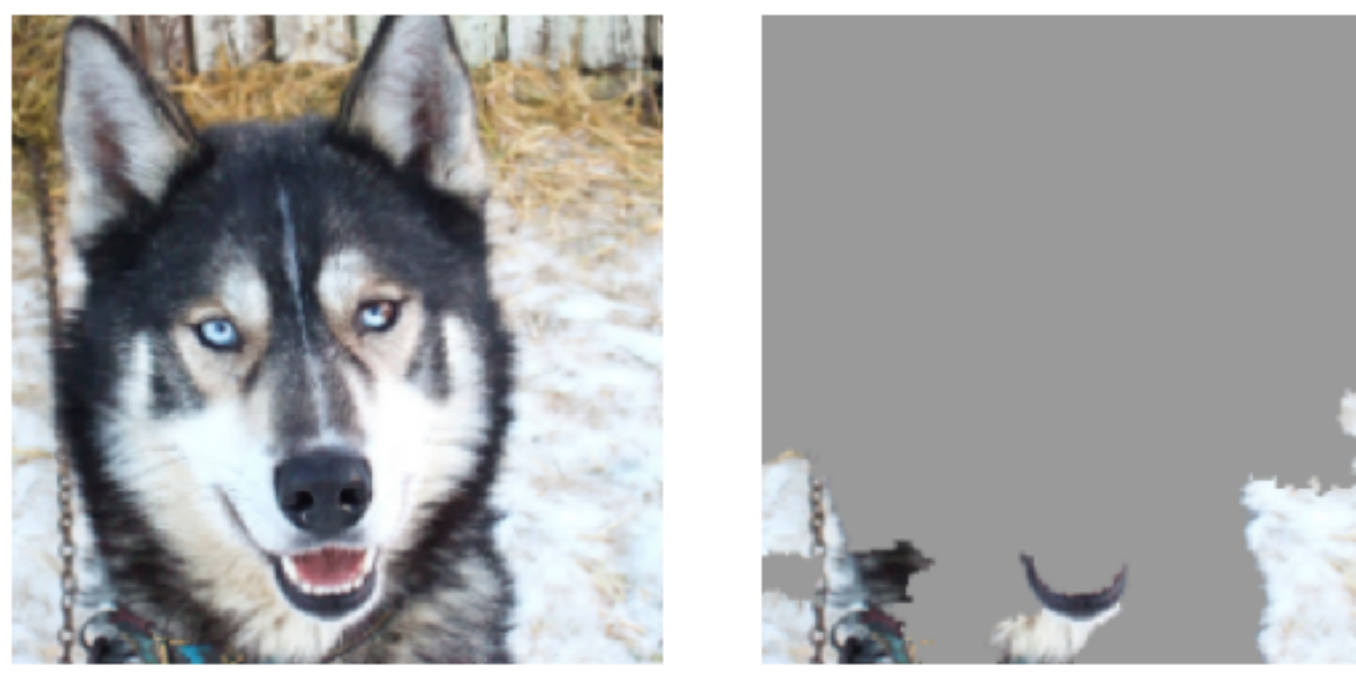

(a) Husky classified as wolf

(b) Explanation

Turns out the deep net learned that wolves are wolves because of snow…

**→** visualization is crucial!

Source: Ribeiro et al. "Why should I trust you? Explaining the predictions of any classifier." KDD 2016.

### RNNs

### What we've seen so far are "feedforward" NNs

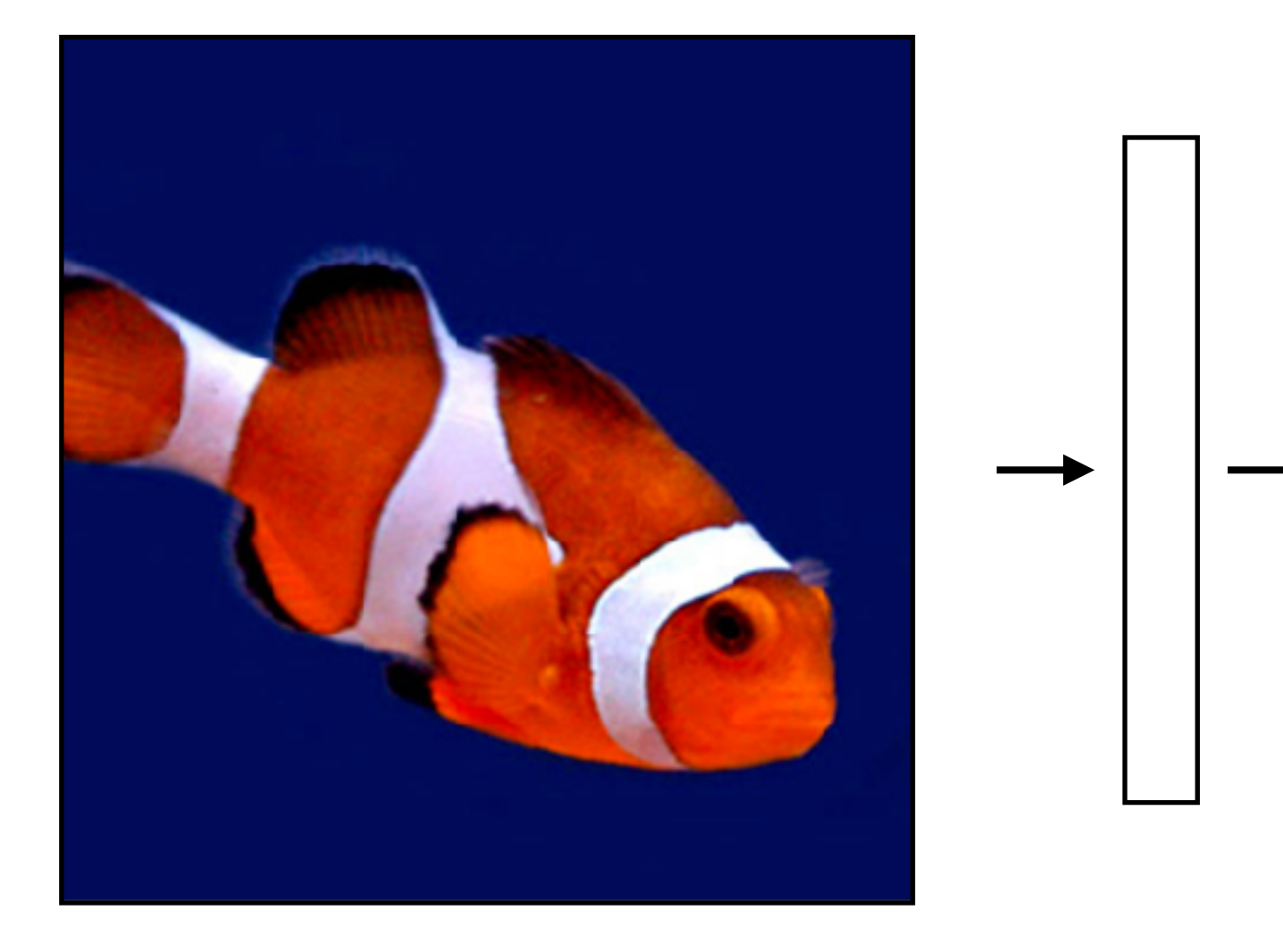

### RNNs

### What we've seen so far are "feedforward" NNs

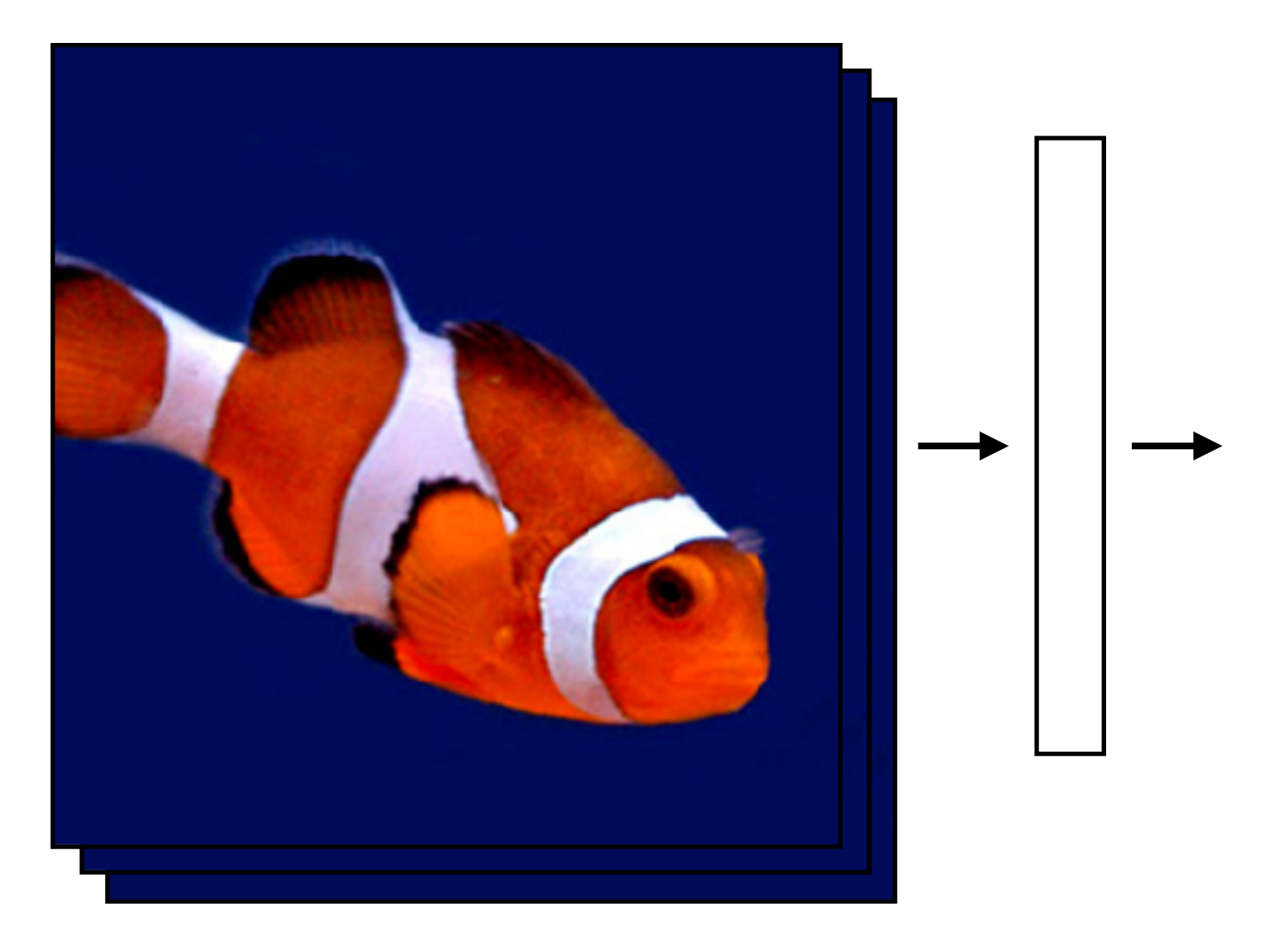

What if we had a video?

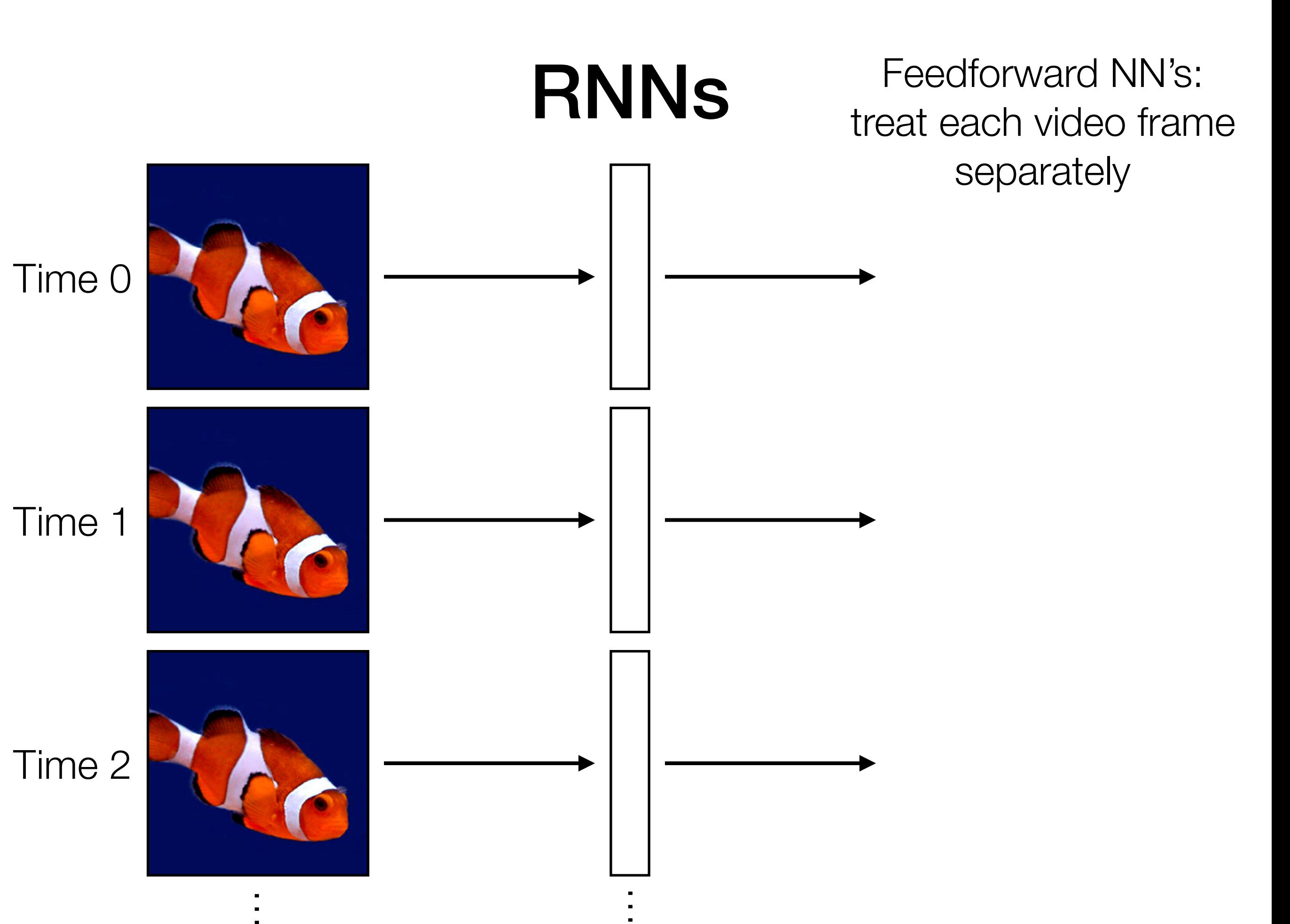

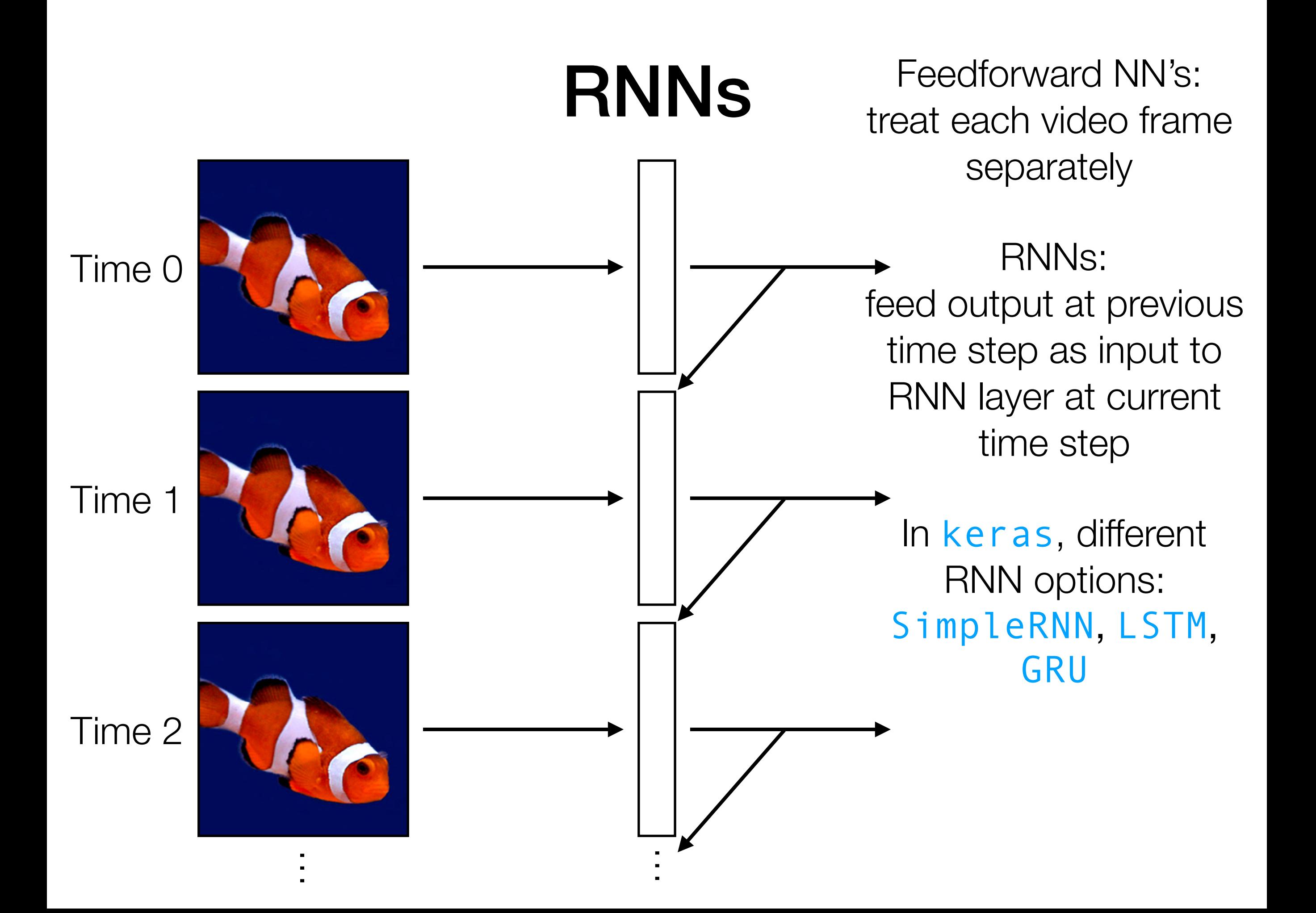

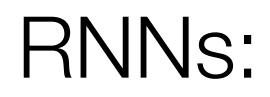

feed output at previous time step as input to RNN layer at current time step

In keras, different RNN options: SimpleRNN, LSTM, GRU

Time series RNN layer

### Example: SimpleRNN

 $icurrent\_state$  = np.zeros(num\_neurons) memory stored in current state variable!

for input in input sequence:

 $output = activation(np.dot(input, W)$  + np.dot(current\_state, U)  $+$  b)

current\_state = output

Activation function could, for instance, be ReLU

Parameters: weight matrices W & U, and bias vector b

Key idea: it's like a dense layer in a for loop with some memory!

### RNNs:

readily chains together with other neural net layers

feed output at previous time step as input to RNN layer at current time step

In keras, different RNN options: SimpleRNN, LSTM, GRU

like a dense layer that has memory

RNN layer

Time series

### RNNs:

readily chains together with other neural net layers

N<br>N<br>O

feed output at previous time step as input to RNN layer at current time step

Time series

RNN layer

like a dense layer that has memory

In keras, different RNN options: SimpleRNN, LSTM, GRU

### RNNs:

readily chains together with other neural net layers

N<br>N<br>O

feed output at previous time step as input to RNN layer at current time step

In keras, different RNN options: SimpleRNN, LSTM, GRU

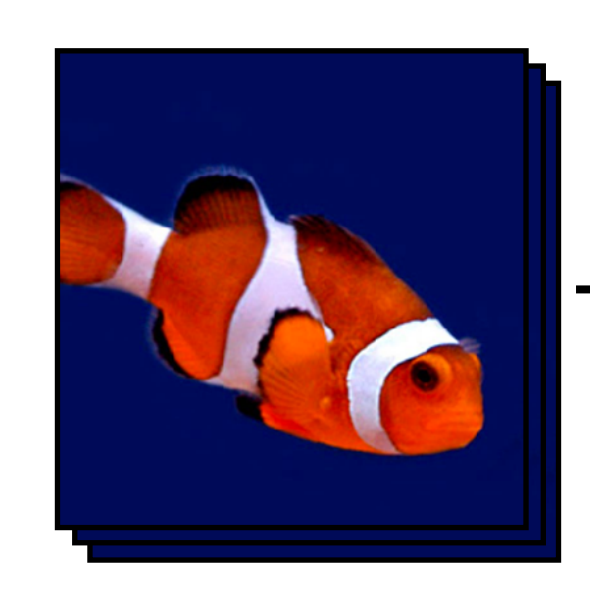

Time series

RNN layer

Classifier

lassifi

like a dense layer that has memory

## RNNs

Example: Given text (e.g., movie review, Tweet), figure out whether it has positive or negative sentiment (binary classification)

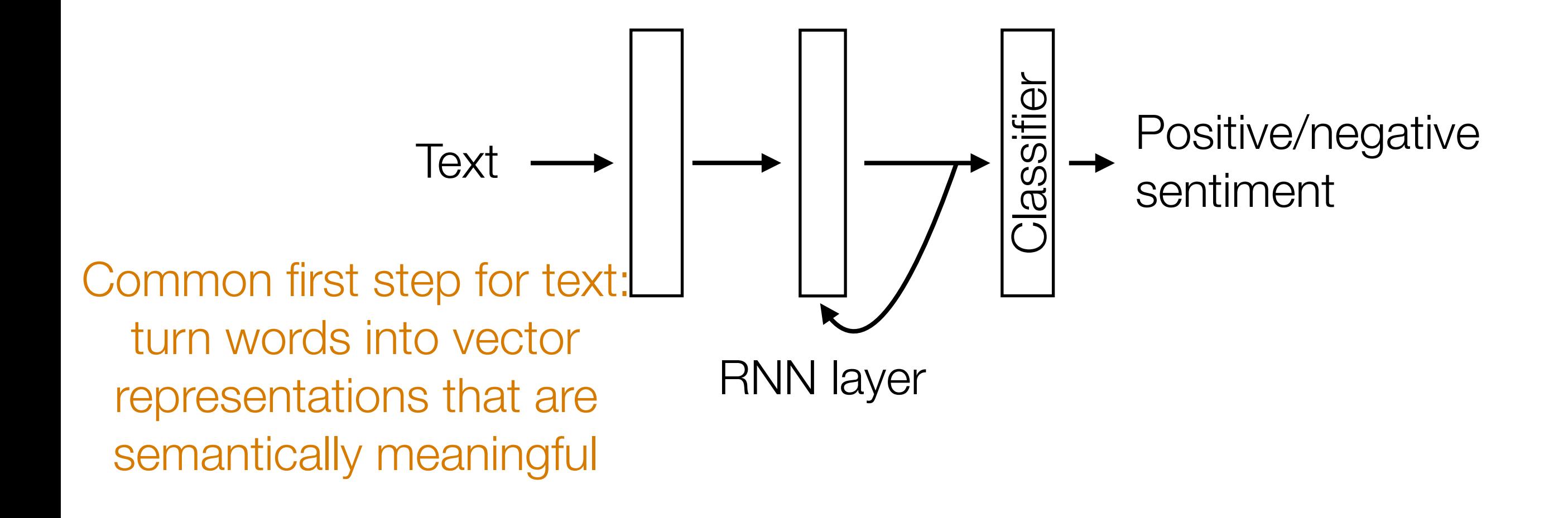

### (Flashback) Do Data Actually Live on Manifolds?

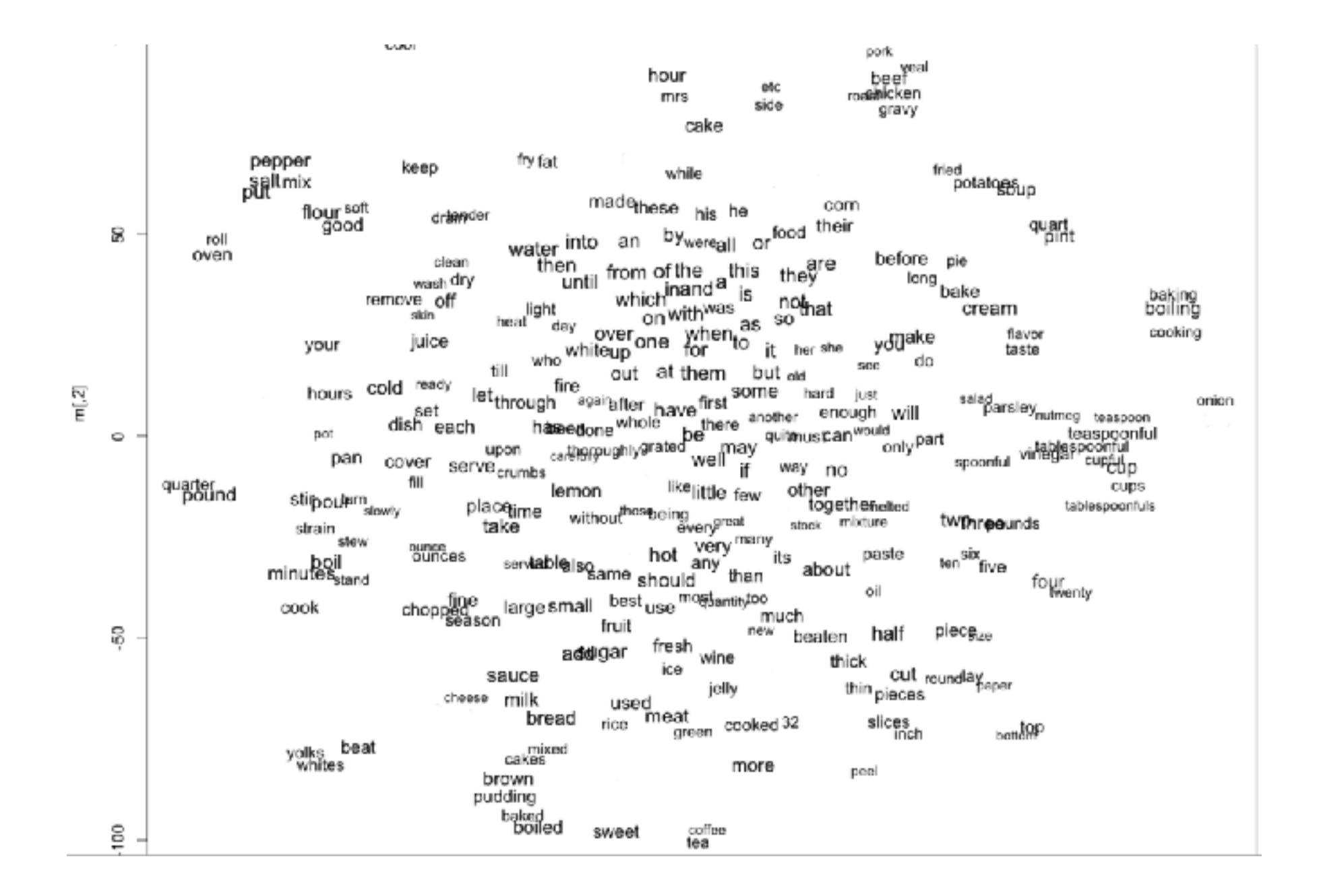

Image source: http://www.adityathakker.com/wp-content/uploads/2017/06/wordembeddings-994x675.png

## RNNs

Example: Given text (e.g., movie review, Tweet), figure out whether it has positive or negative sentiment (binary classification)

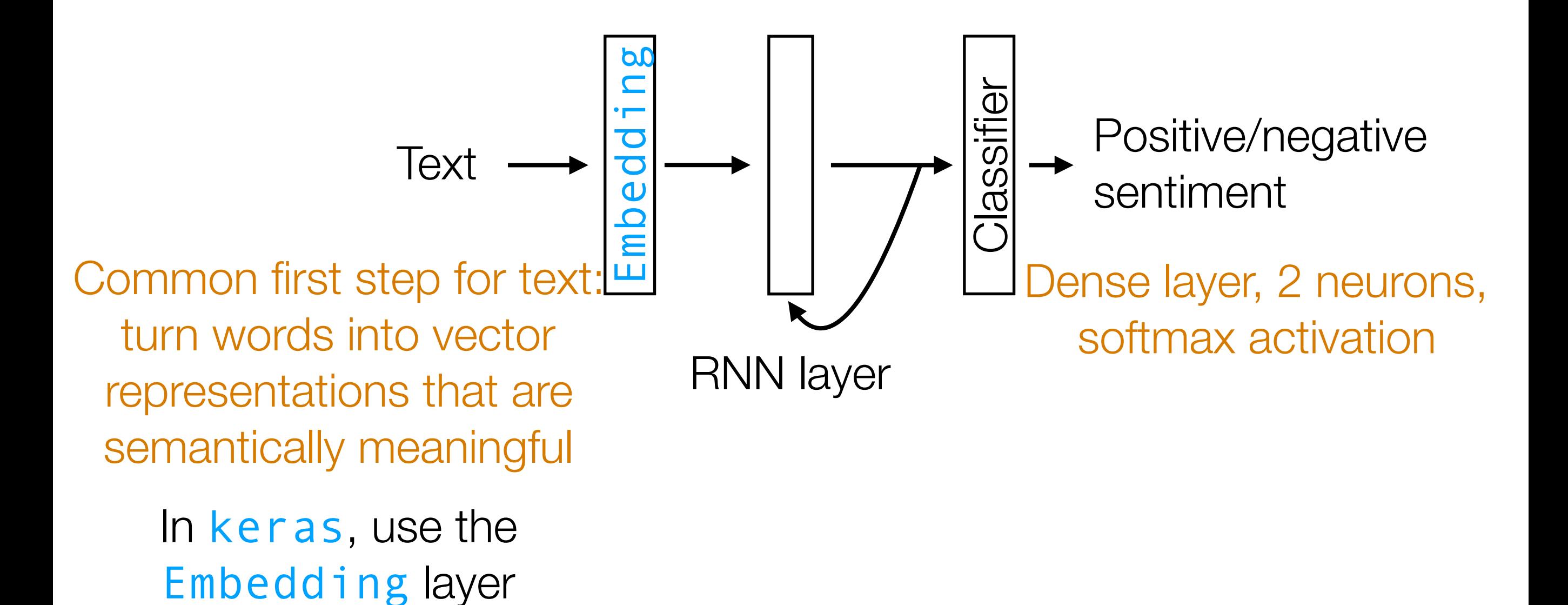

### RNNs

Demo

### RNNs: a little bit more detail

### (Flashback) Example: SimpleRNN

memory stored in current state variable!

 $\frac{1}{2}$ current\_state; = np.zeros(num\_neurons)

for input in input sequence:

 $output = activation(np.dot(input, W)$  + np.dot(current\_state, U)  $+$  b)

current\_state = output

Activation function could, for instance, be ReLU

Parameters: weight matrices W & U, and bias vector b

Key idea: it's like a dense layer in a for loop with some memory!

```
\frac{1}{2}current_state\frac{1}{2} = np.zeros(num_neurons)
 for input in input sequence:
   output = activation(np.dot(input, W) + np.dot(current_state, U) 
                          + b)
   current_state = output
           memory stored in current state variable!
outputs = []
   outputs.append(output)
```
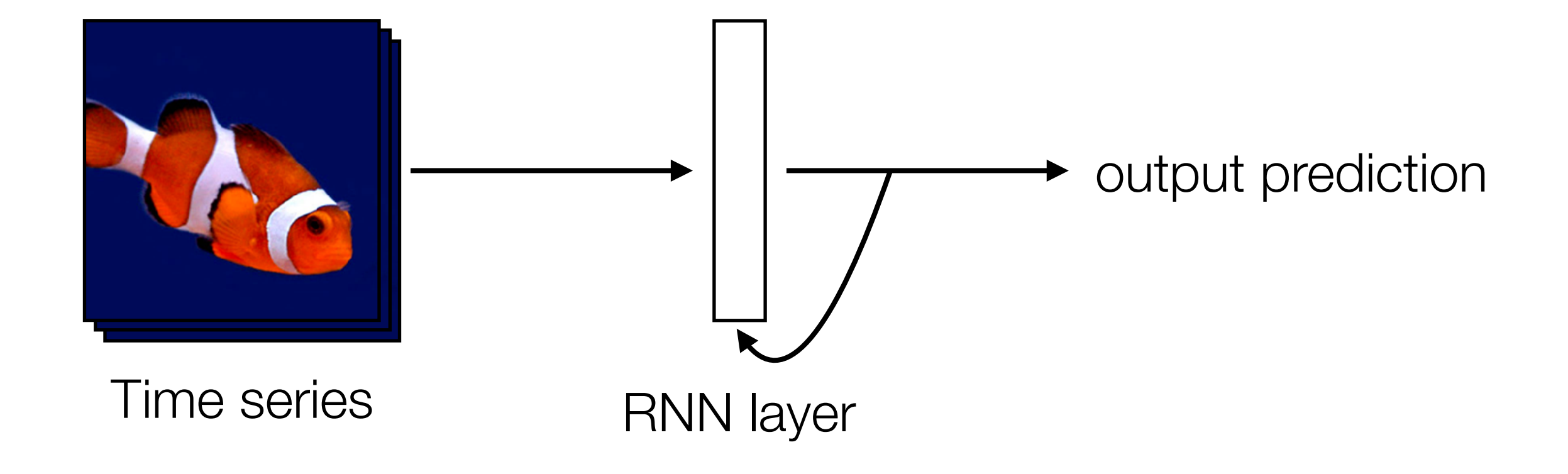

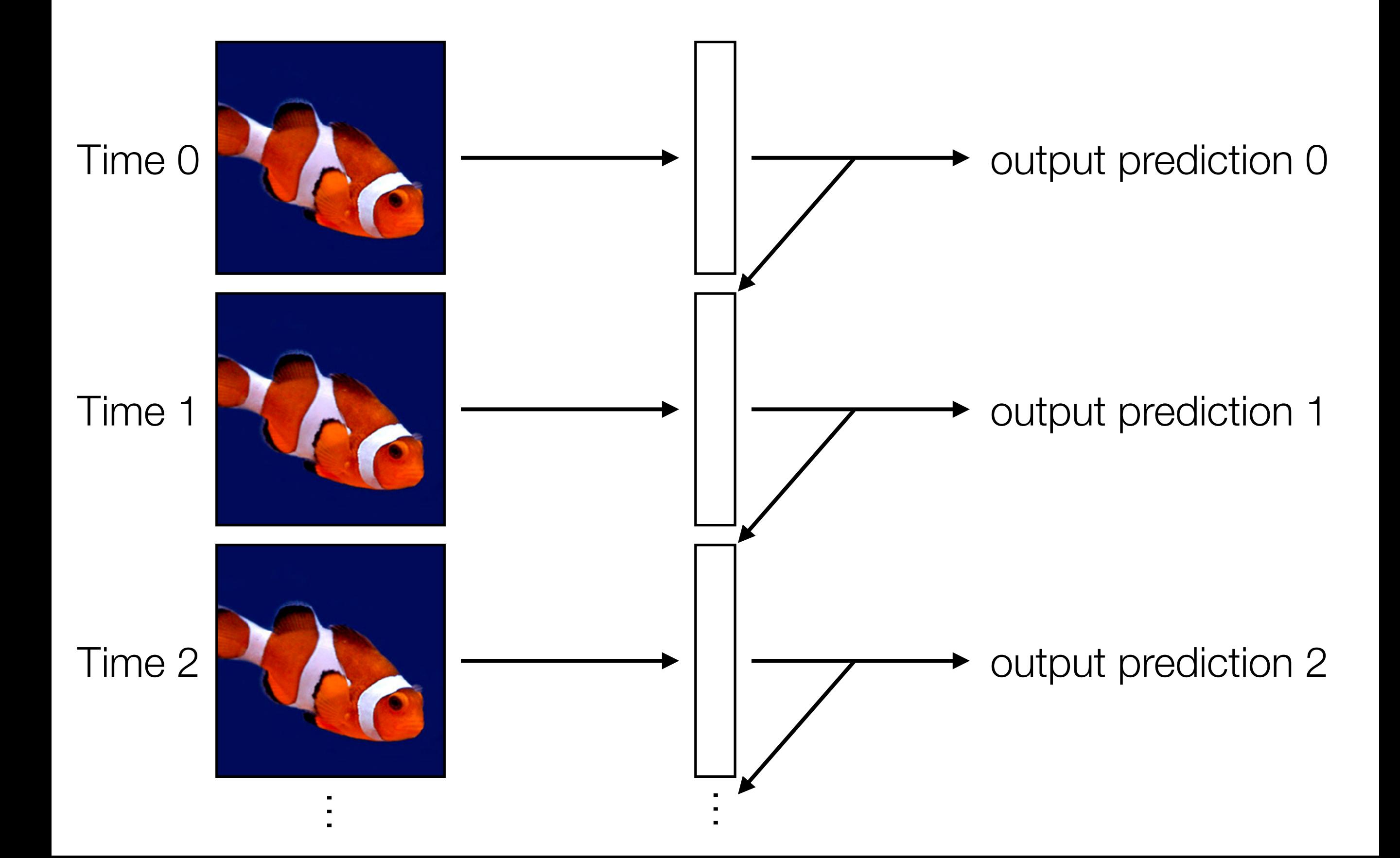

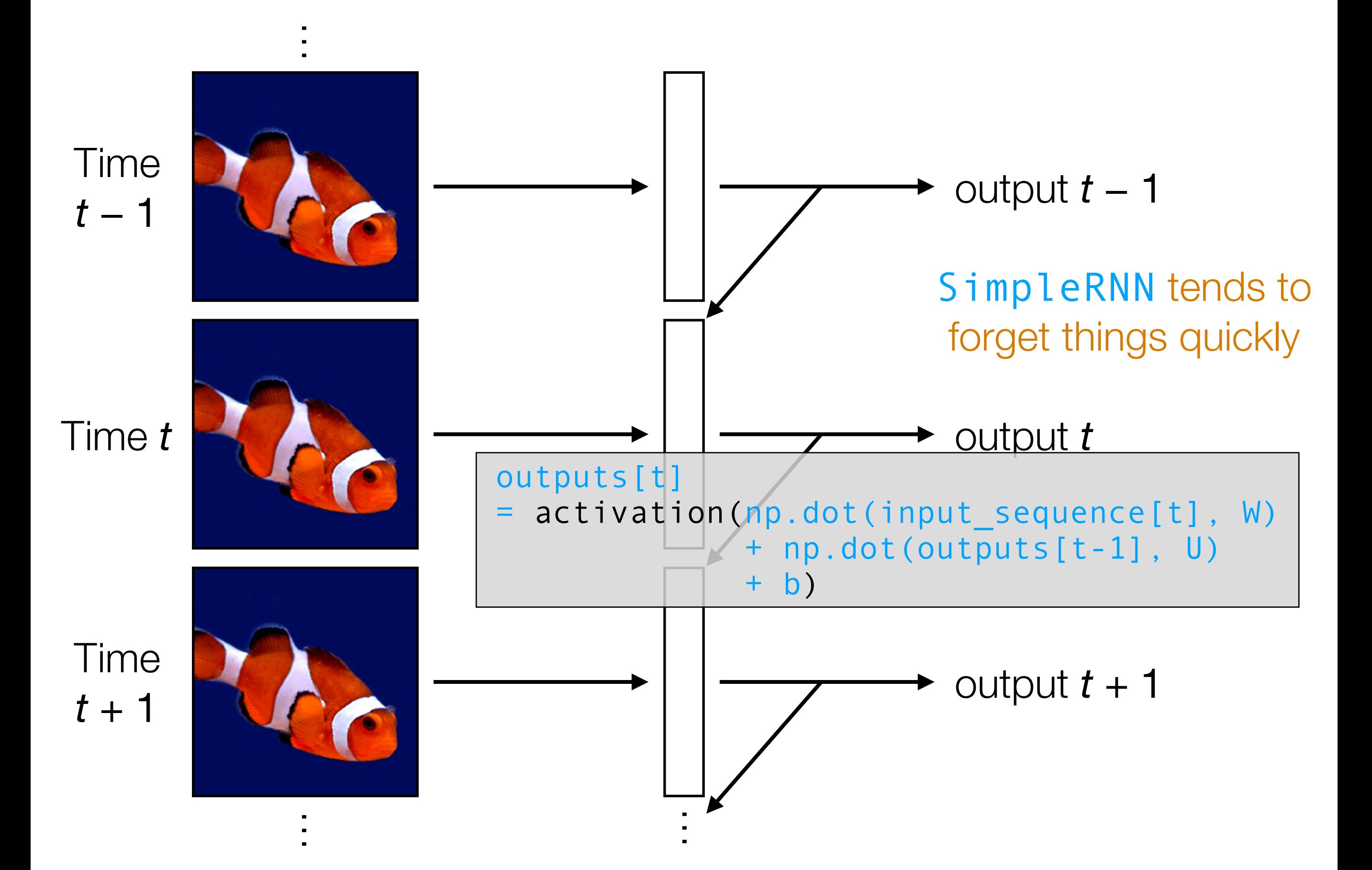

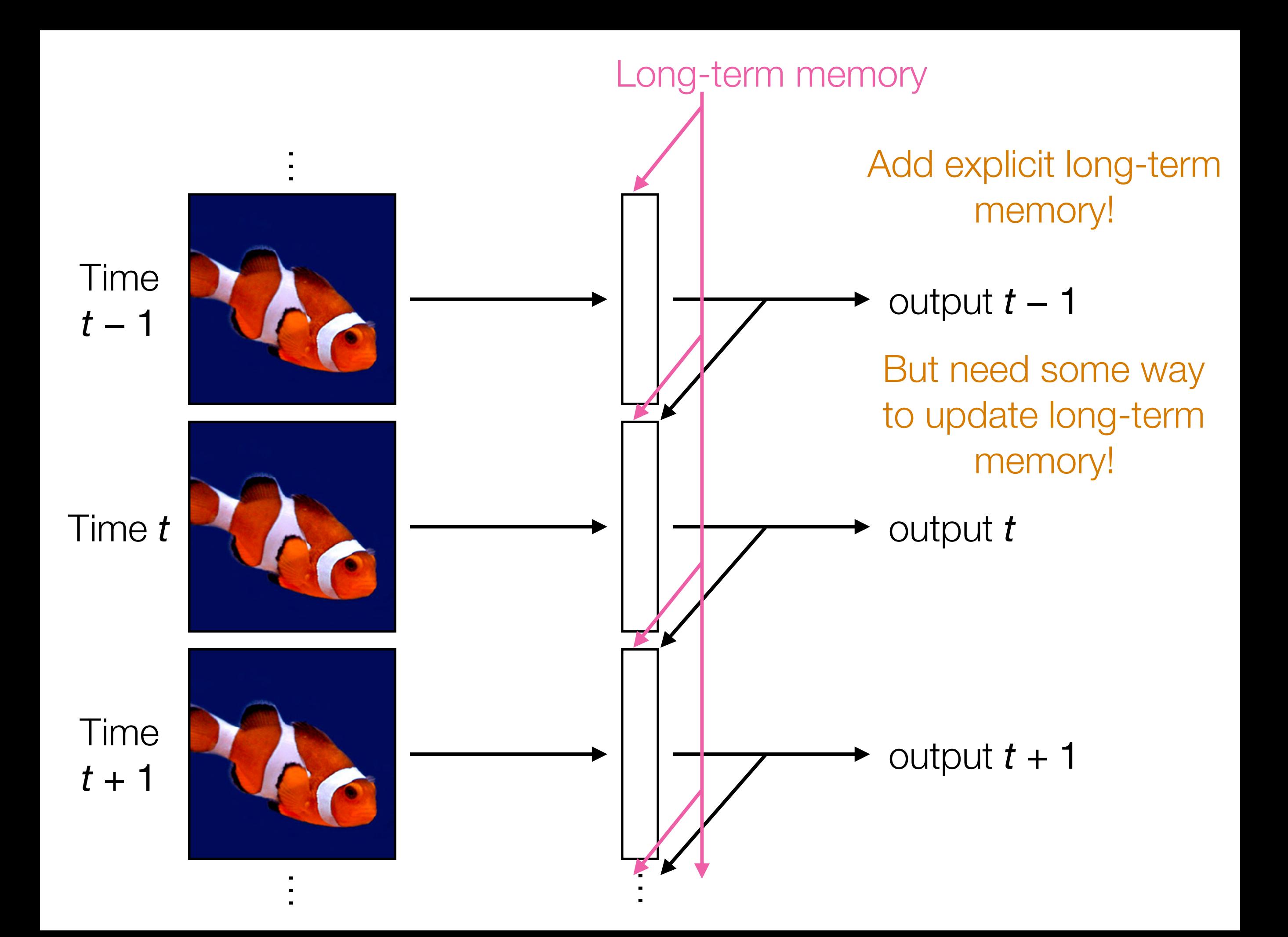

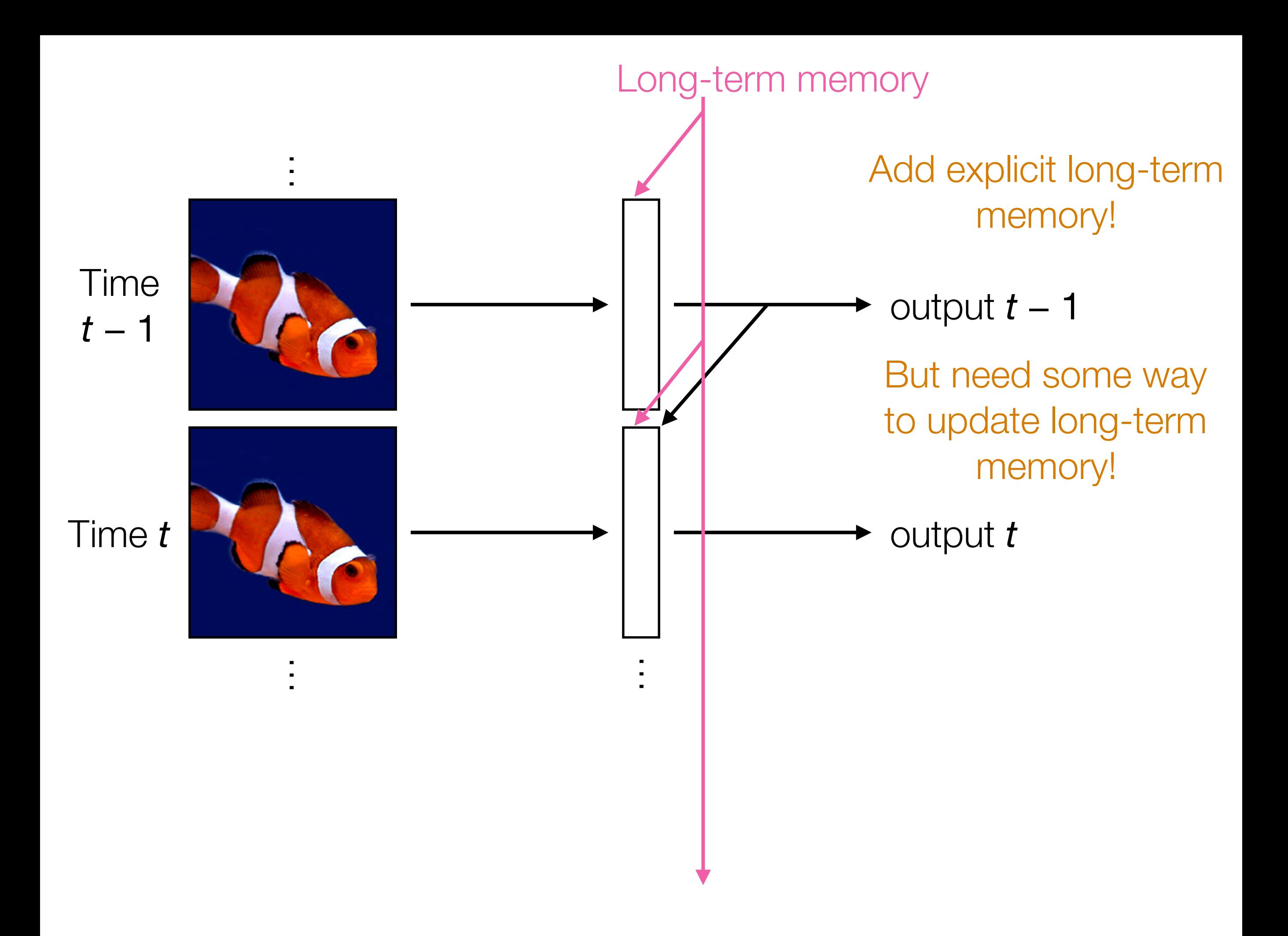

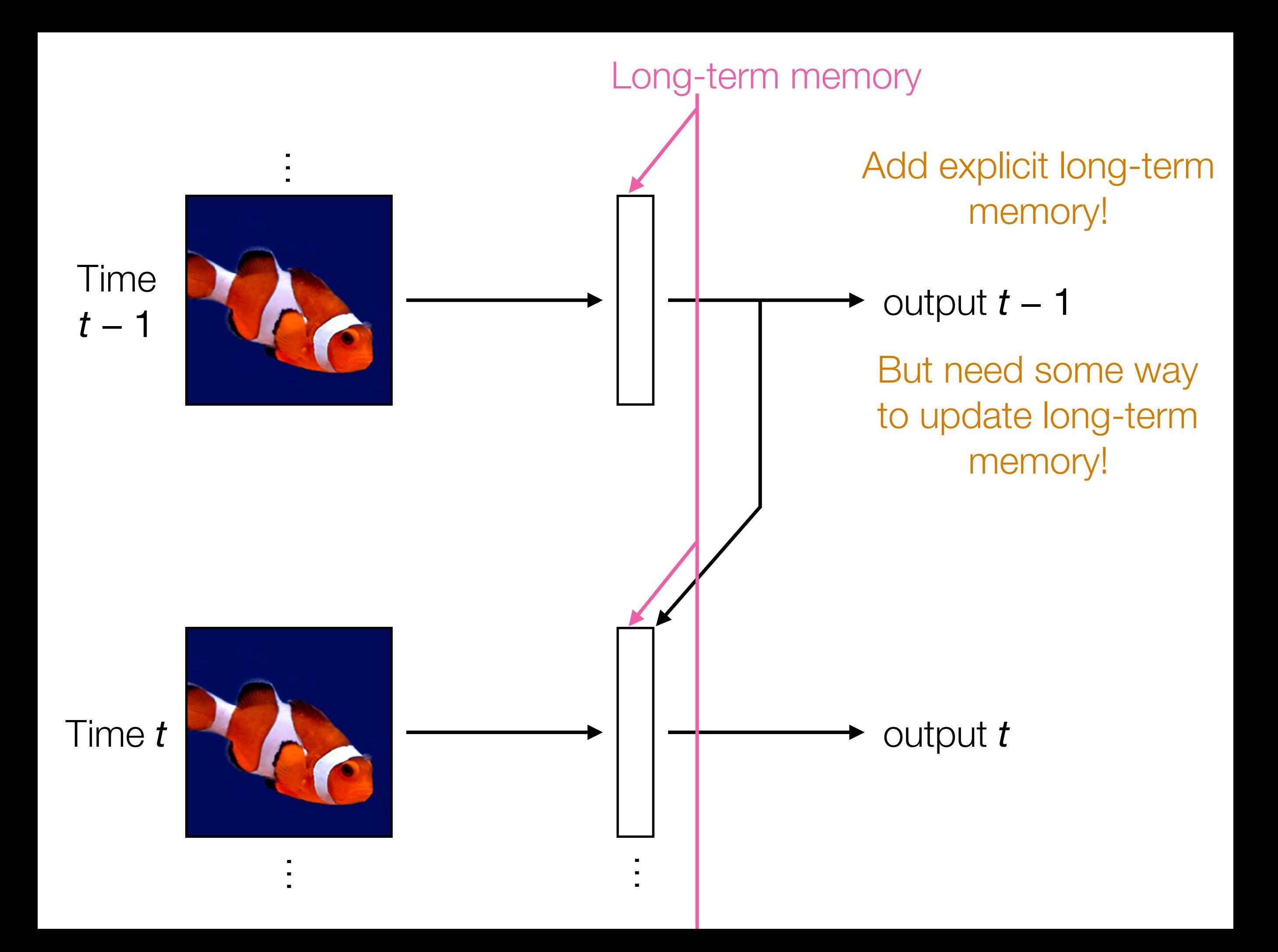

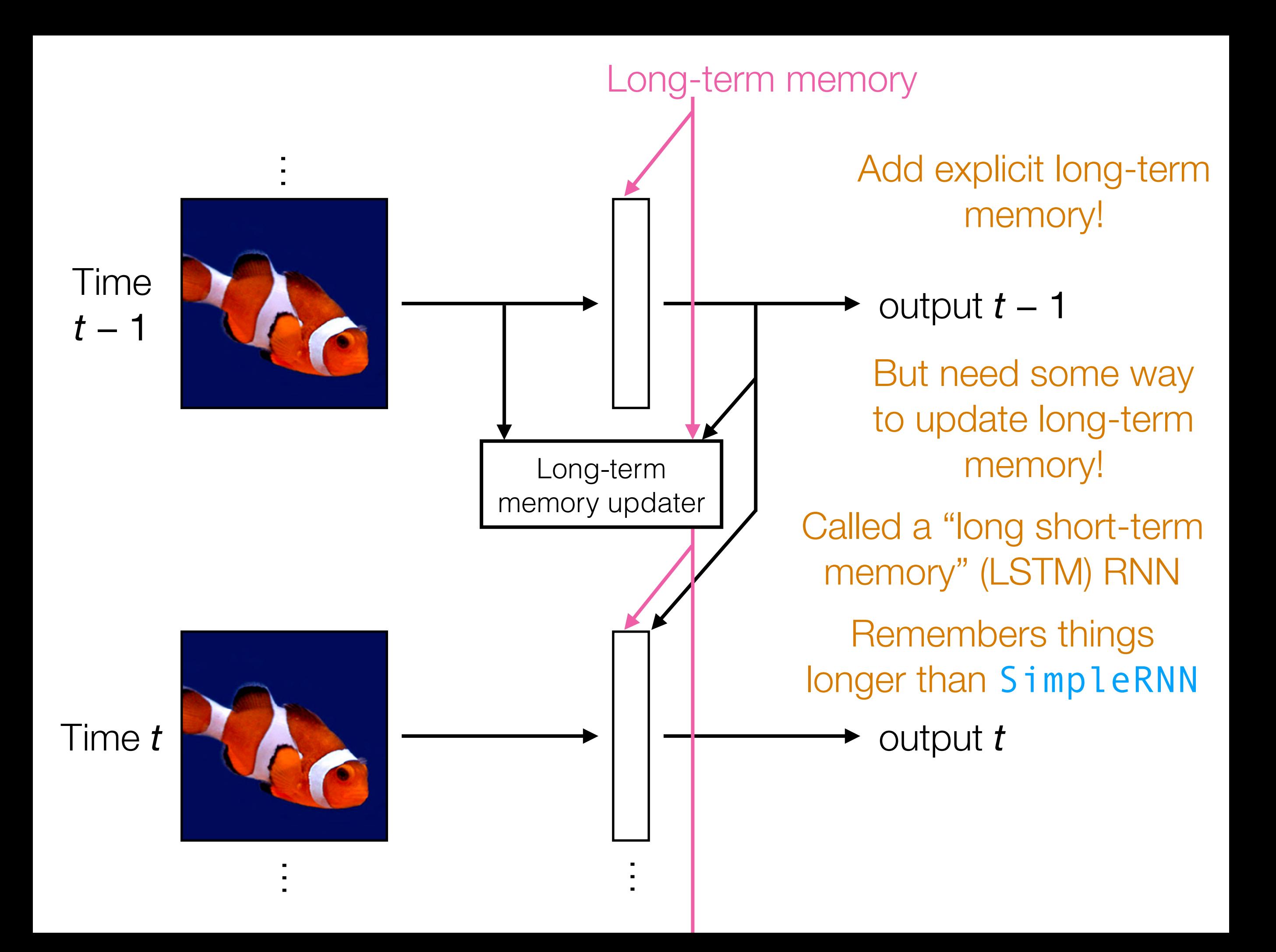
# RNNs

• Neatly handles time series, remembering things over time

- An RNN layer by itself doesn't take advantage of image/text structure!
	- For images: combine with CNN basic building block (convolutional layer + pooling)
	- For text: combine with embedding layer

## Analyzing Times Series with CNNs

- Think about an image with 1 column, and where the rows index time steps: this is a time series!
- Think about a 2D image where rows index time steps, and the columns index features: this is a multivariate time series (feature vector that changes over time!)
- CNNs can be used to analyze time series *but inherently the size of the filters used say how far back in time we look*
- If your time series does not have long-range dependencies that require long-term memory, CNNs can do well already!
	- If you need long-term memory, use RNNs

### Some other deep learning topics

Suppose the neural network has a single real number parameter *w*

Loss *L* tangent line The skier should move rightward (*positive* direction) initial guess of good parameter setting The skier wants to get to the lowest point ∆*L* ∆*w* The derivative  $\frac{\Delta L}{\Delta w}$  at the skier's position is *negative* ∆*w* In general: the skier should move in *opposite* direction of derivative In higher dimensions, this is called gradient descent (derivative in higher dimensions: gradient)

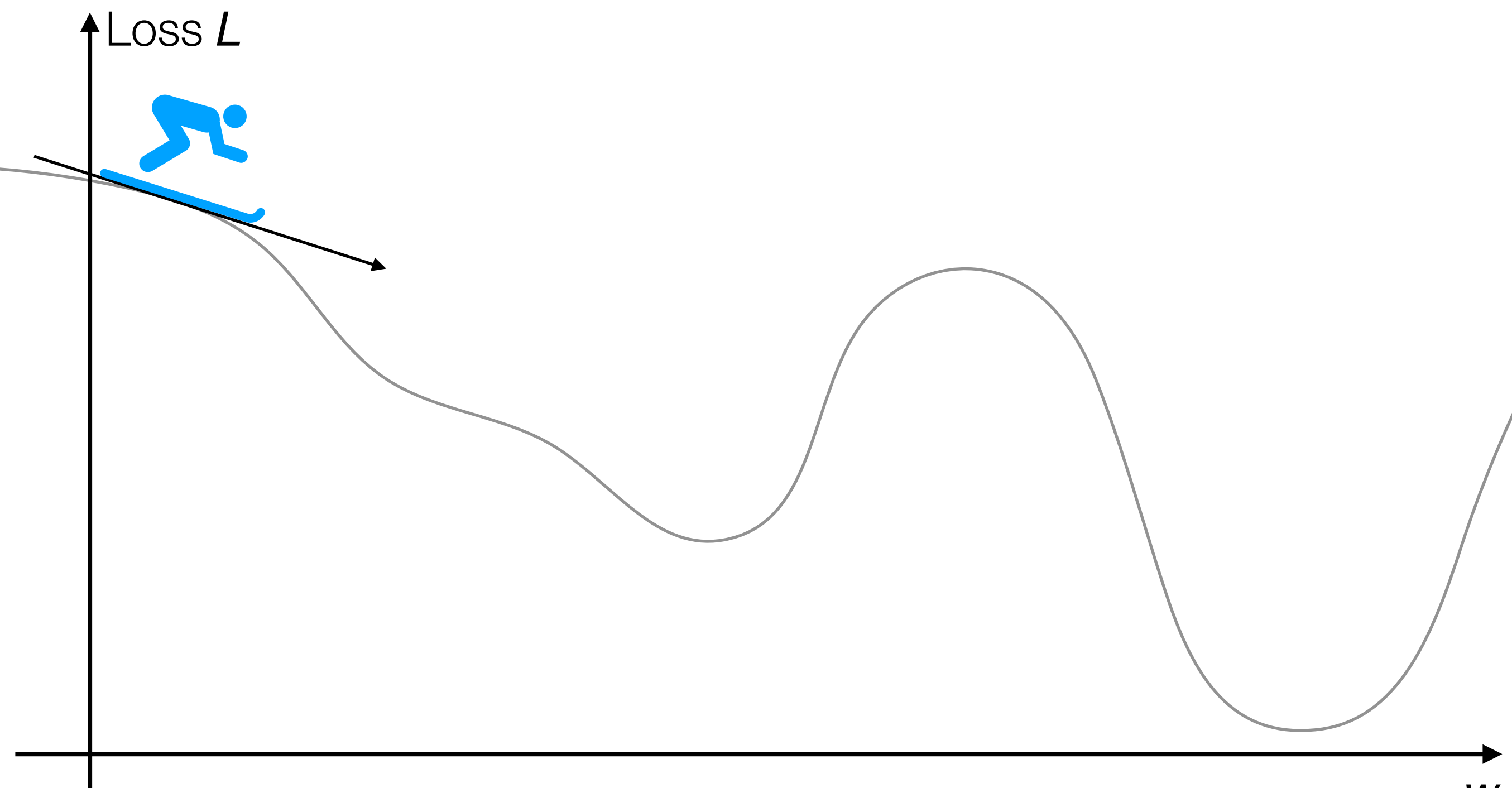

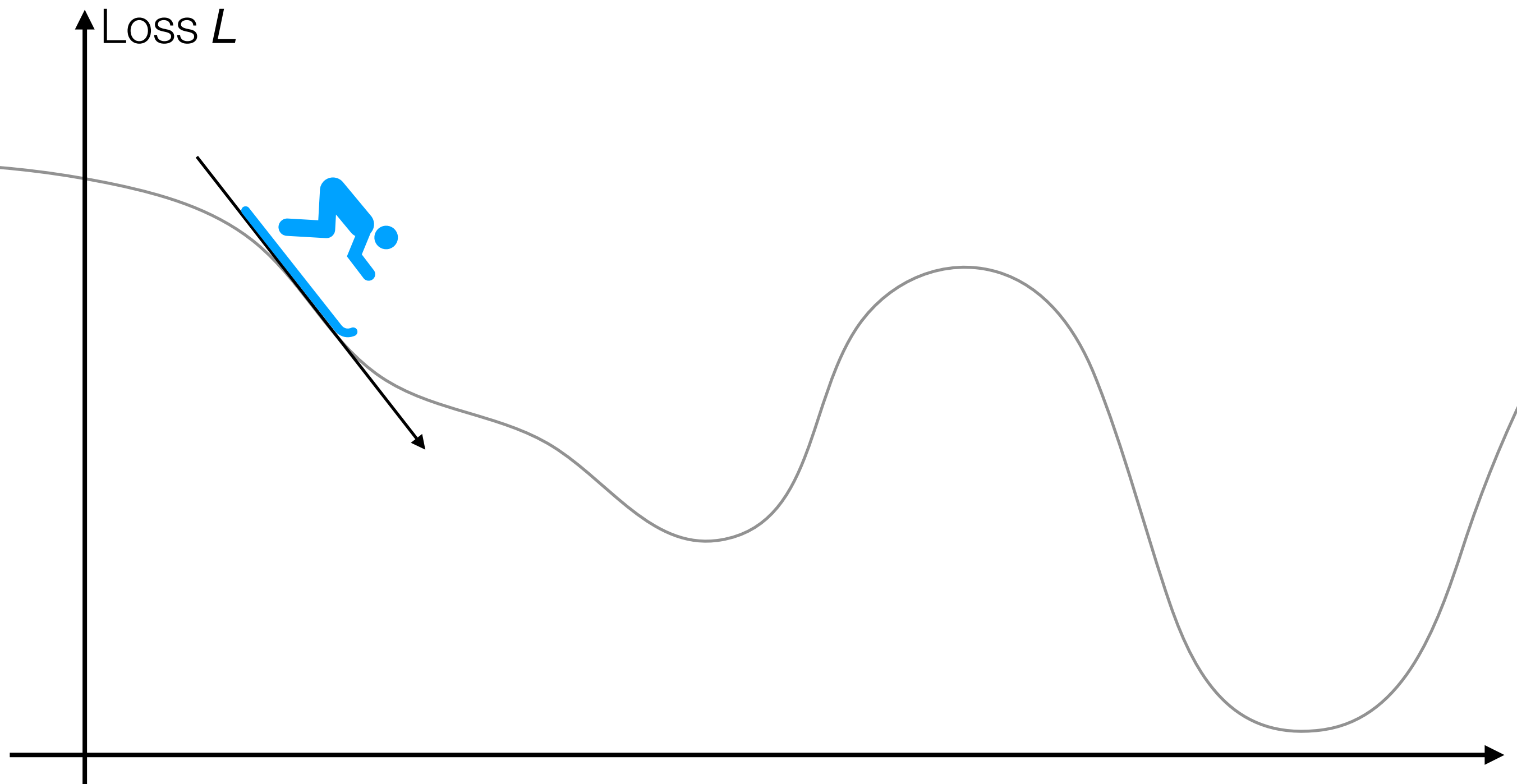

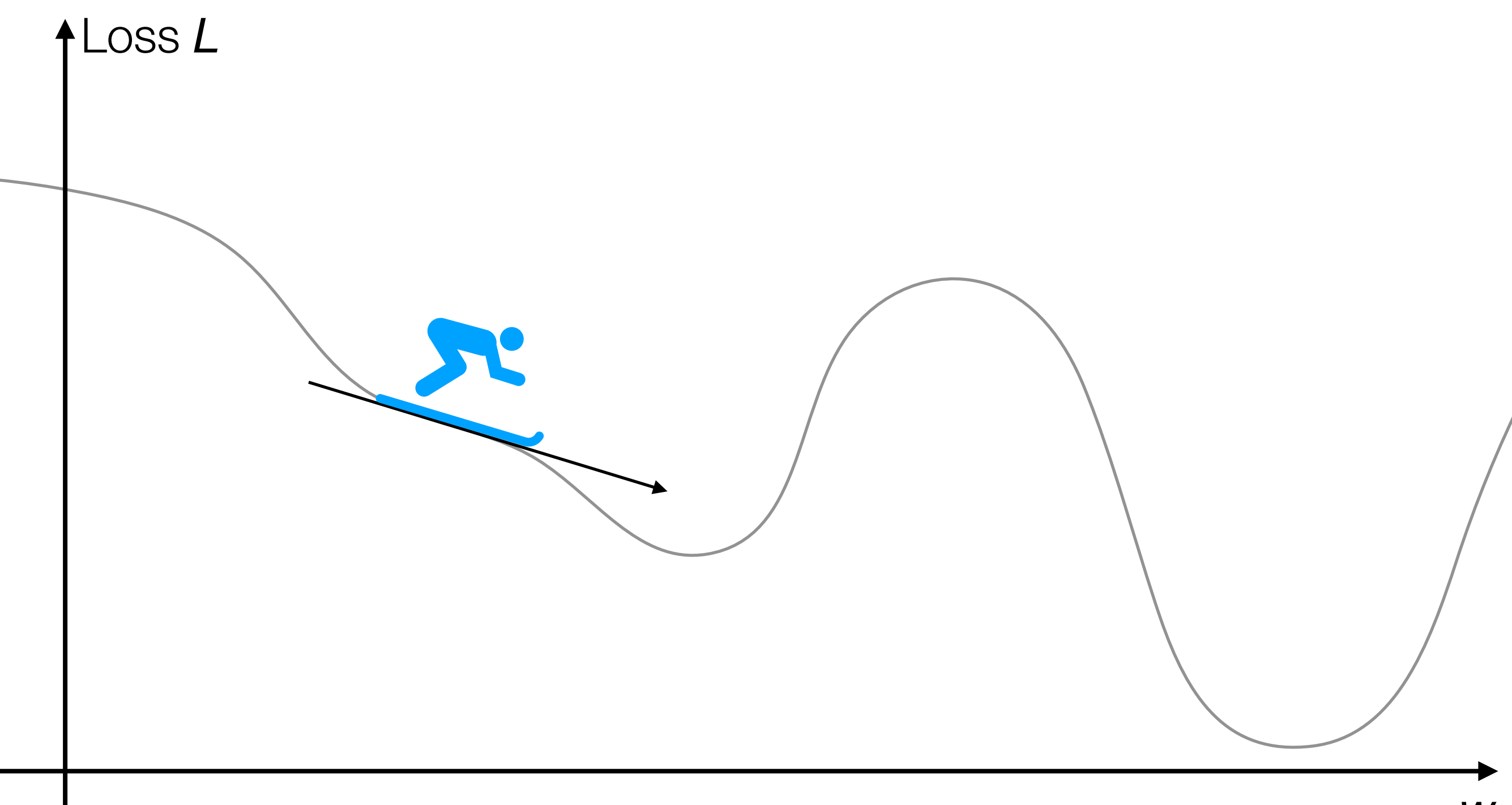

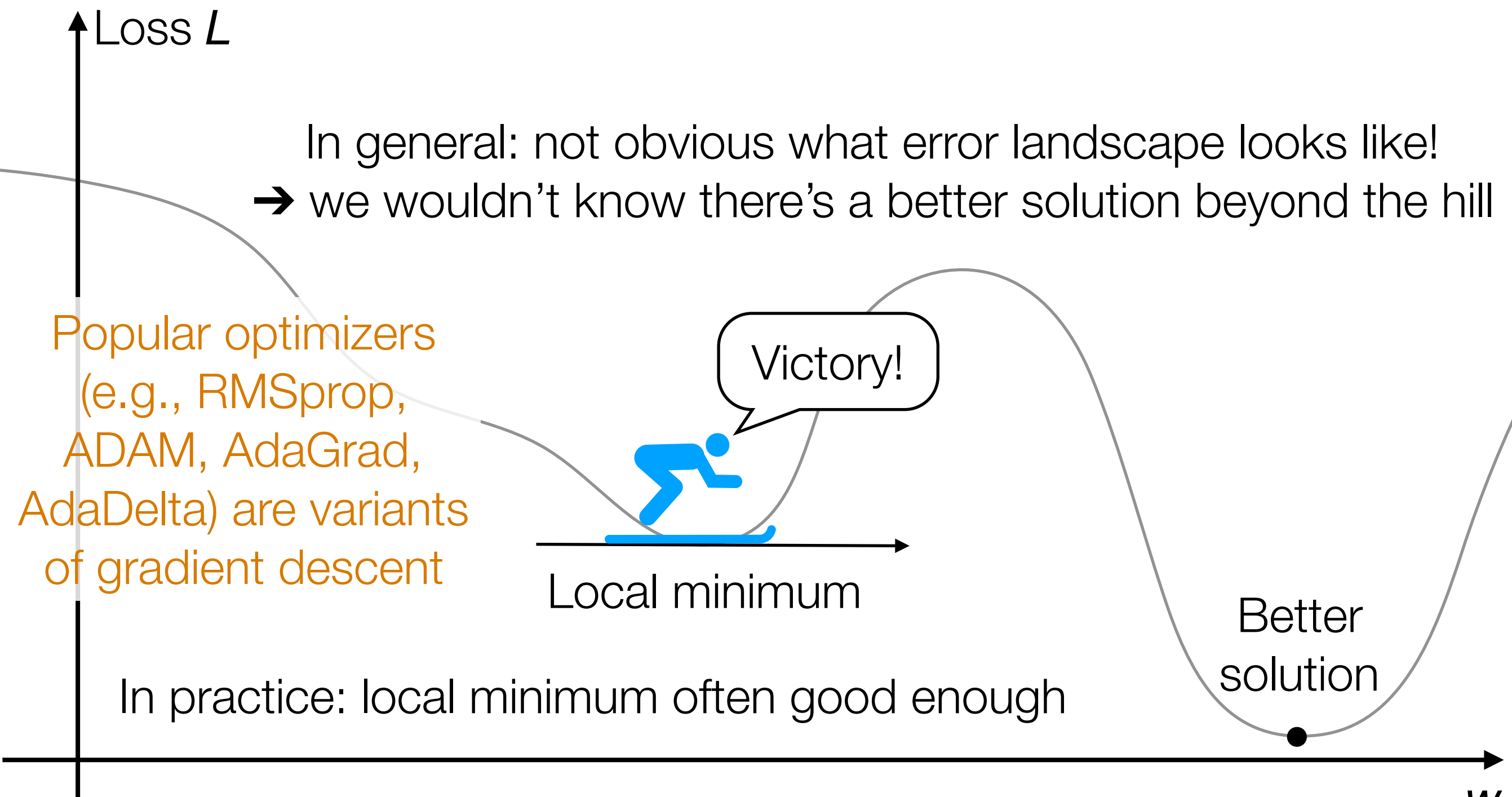

2D example

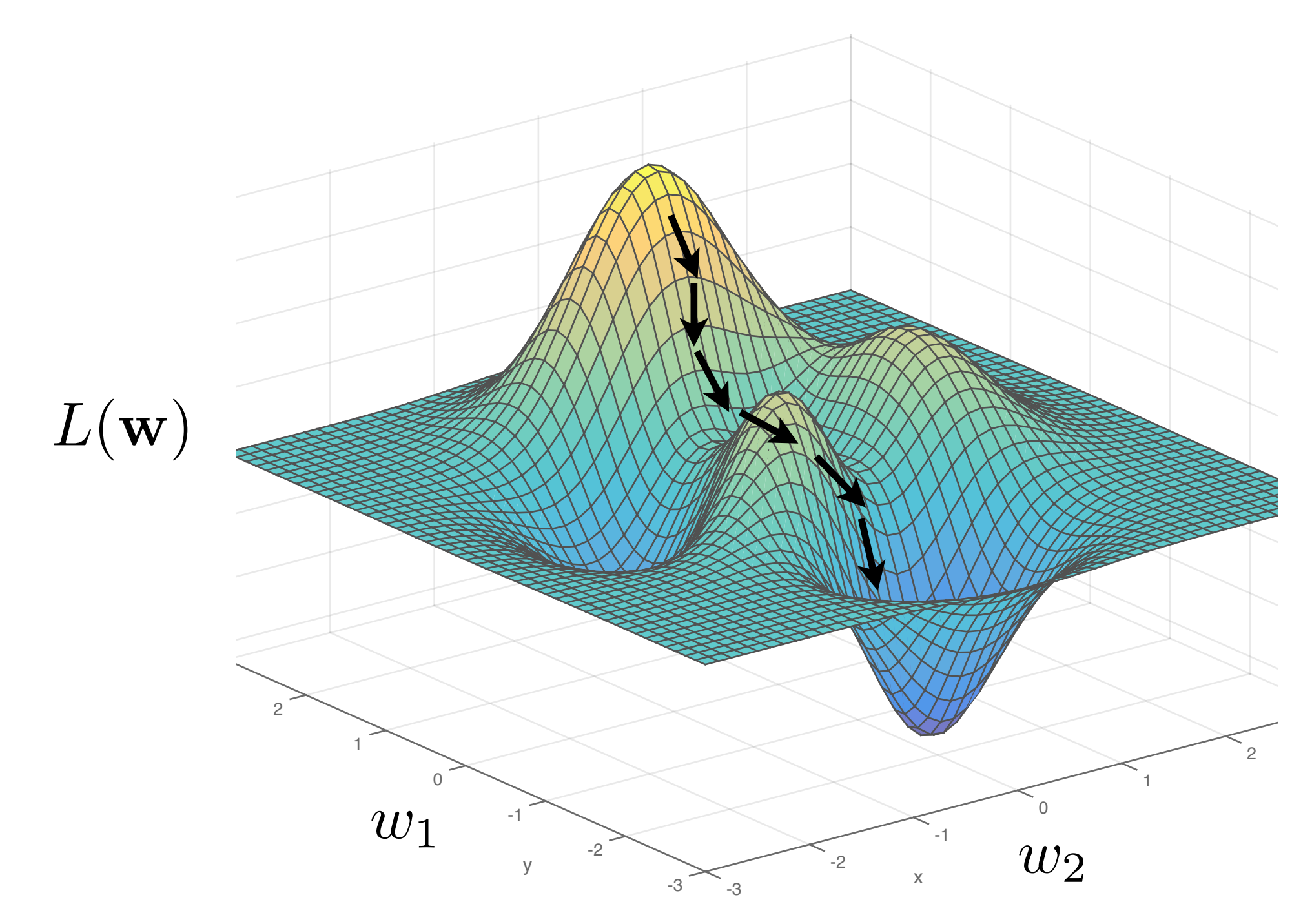

Slide by Phillip Isola

Remark: In practice, deep nets often have > *millions* of parameters, so *very* high-dimensional gradient descent

# Handwritten Digit Recognition

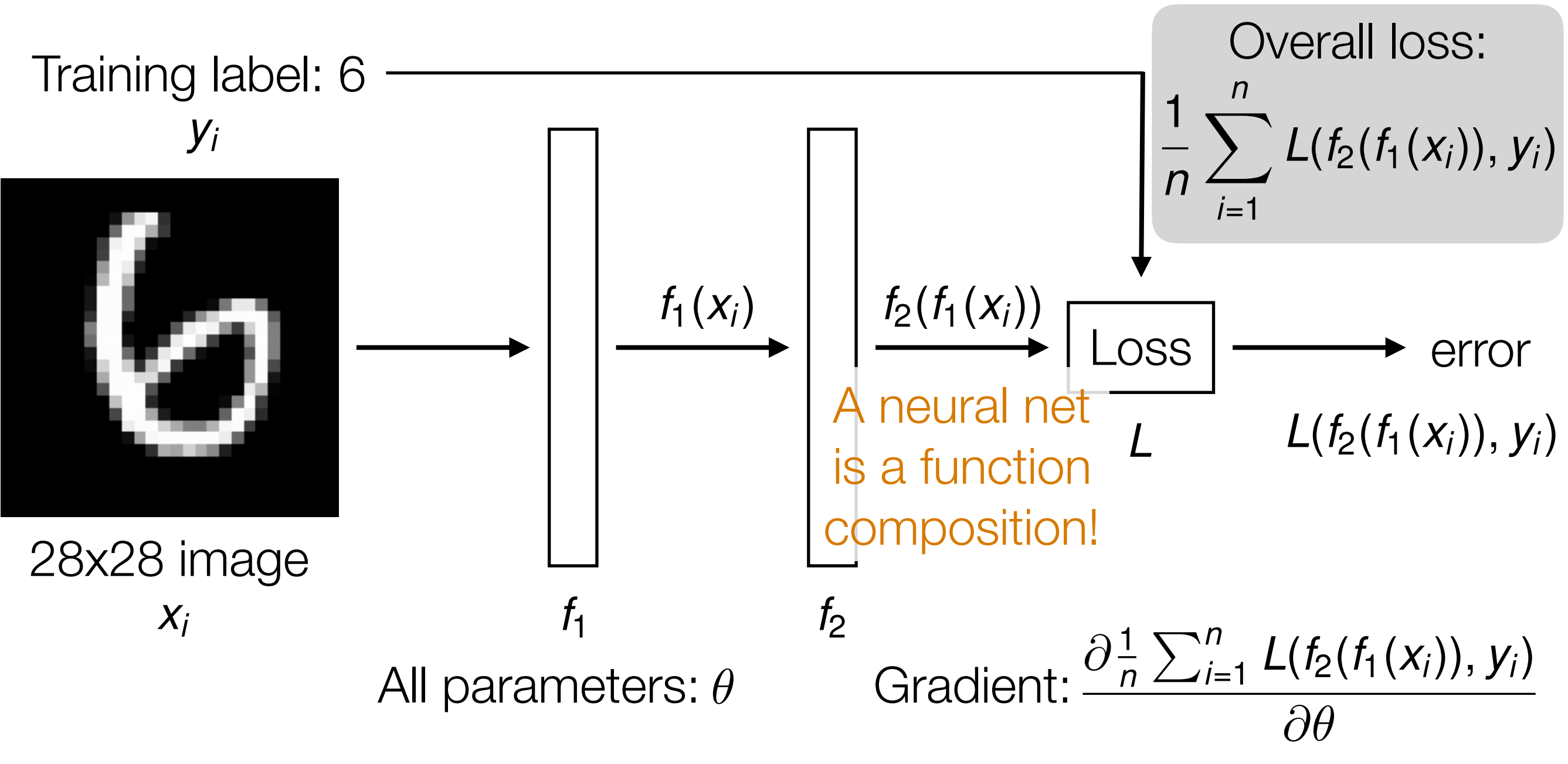

Automatic differentiation is crucial in learning deep nets!

Careful derivative chain rule calculation: back-propagation

### Gradient Descent

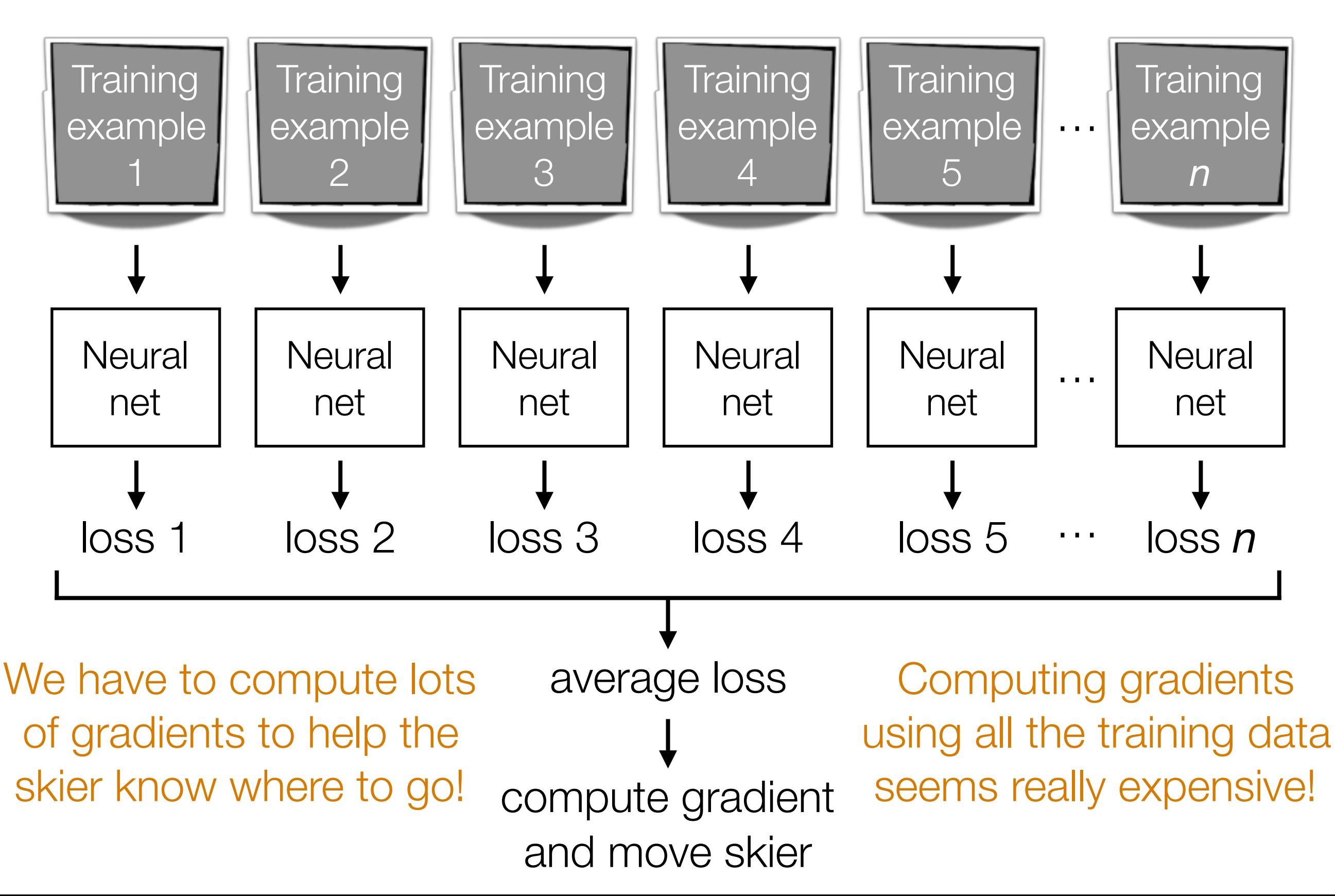

![](_page_84_Figure_1.jpeg)

and move skier

![](_page_85_Figure_1.jpeg)

![](_page_86_Figure_1.jpeg)

![](_page_87_Figure_1.jpeg)

![](_page_88_Figure_1.jpeg)

![](_page_89_Figure_1.jpeg)

![](_page_90_Figure_1.jpeg)

# Mini-Batch Gradient Descent

![](_page_91_Figure_1.jpeg)

# Mini-Batch Gradient Descent

![](_page_92_Figure_1.jpeg)

### Best variant of SGD to use? Best # of epochs? Best batch size?

Active area of research

Depends on problem, data, hardware, etc

Example: even with a GPU, you can get slow learning (slower than CPU!) if you choose # epochs/batch size poorly!!!

# Dealing with Small Datasets

**Data augmentation:** generate perturbed versions of your training data to get larger training dataset

![](_page_94_Picture_2.jpeg)

Training label: cat Training image Mirrored

Still a cat!

Rotated & translated Still a cat!

We just turned 1 training example in 3 training examples

Allowable perturbations depend on data (e.g., for handwritten digits, rotating by 180 degrees would be bad: confuse 6's and 9's)

# Dealing with Small Datasets

**Fine tuning:** if there's an existing pre-trained neural net, you could modify it for your problem that has a small dataset

**Example:** classify between Tesla's and Toyota's

![](_page_95_Picture_3.jpeg)

![](_page_95_Picture_4.jpeg)

You collect photos from the internet of both, but your dataset size is small, on the order of 1000 images

Strategy: take existing pre-trained CNN for ImageNet classification and change final layer to do classification between Tesla's and Toyota's rather than classifying into 1000 objects

# Dealing with Small Datasets

**Fine tuning:** if there's an existing pre-trained neural net, you could modify it for your problem that has a small dataset

**Example:** sentiment analysis RNN demo

![](_page_96_Figure_3.jpeg)

### Generate Fake Data that Look Real

Unsupervised approach: generate data that look like training data

Example: Generative Adversarial Network (GAN)

![](_page_97_Figure_3.jpeg)

Terminology: counterfeiter is the generator, cop is the discriminator

Other approaches: variational autoencoders, pixelRNNs/pixelCNNs

### Generate Fake Data that Look Real

![](_page_98_Picture_1.jpeg)

### Fake celebrities generated by NVIDIA using GANs (Karras et al Oct 27, 2017)

Google DeepMind's WaveNet makes fake audio that sounds like whoever you want using pixelRNNs (Oord et al 2016)

### Generate Fake Data that Look Real

![](_page_99_Figure_1.jpeg)

Image-to-image translation results from UC Berkeley using GANs (Isola et al 2017, Zhu et al 2017)

### Generate Fake Art

![](_page_100_Picture_1.jpeg)

#### October 2018: estimated to go for \$7,000-\$10,000

### 10/25/2018: Sold for \$432,500

Source: https://www.npr.org/2018/10/22/659680894/a-i-produced-portrait-will-go-up-for-auctionat-christie-s

# AI News Anchor

#### China's Xinhua agency unveils Al news presenter

By Chris Baraniuk Technology reporter

to 8 November 2018

![](_page_101_Picture_4.jpeg)

![](_page_101_Picture_5.jpeg)

Source: https://www.bbc.com/news/technology-46136504

## Harrison Ford as Young Han Solo

10 $\blacksquare$ 

### Deepfake edits have put **Harrison Ford into Solo: A Star Wars Story, for better or** for worse

Uncanny valley, here we come

By Chaim Gartenberg | @cgartenberg | Oct 17, 2018, 3:37pm EDT

![](_page_102_Picture_5.jpeg)

![](_page_102_Picture_6.jpeg)

Source: https://www.theverge.com/2018/10/17/17990162/deepfake-edits-harrison-fordhan-solo-a-star-wars-story-alden-ehrenreich

# Deep Reinforcement Learning

The machinery behind AlphaGo and similar systems

![](_page_103_Figure_2.jpeg)

## Unstructured Data Analysis

![](_page_104_Figure_1.jpeg)

There isn't always a follow-up prediction problem to solve

# Some Parting Thoughts

- Remember to visualize steps of your data analysis pipeline
	- Helpful in debugging & interpreting intermediate/final outputs
- Very often there are *tons* of models/design choices to try
	- Come up with quantitative metrics that make sense for your problem, and use these metrics to evaluate models (think about how we chose hyperparameters!)
	- But don't blindly rely on metrics without interpreting results in the context of your original problem!
- Often times you won't have labels! If you really want labels:
	- Manually obtain labels (either you do it or crowdsource)
	- Set up "self-supervised" learning task
- There is a *lot* we did not cover **keep learning!**